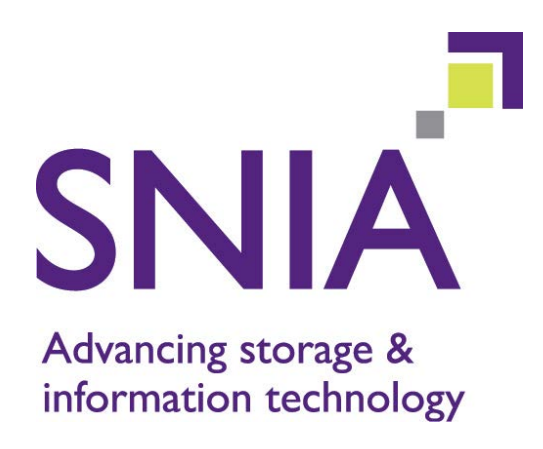

# **LTFS Bulk Transfer**

Version 1.0

*ABSTRACT: The LTFS Bulk Transfer standard defines a method by which a set of files, directories and objects from a source system can be transferred to a destination system. The bulk transfer of large quantities of data is well suited for LTFS due to the economic and environmental characteristics of tape. Building on top of the LTFS format, a standardized method for transferring data is defined that provides many advantages.*

This document has been released and approved by the SNIA. The SNIA believes that the ideas, methodologies and technologies described in this document accurately represent the SNIA goals and are appropriate for widespread distribution. Suggestion for revision should be directed to http://www.snia.org/feedback/.

## **SNIA Technical Position**

**October 11, 2016**

#### USAGE

The SNIA hereby grants permission for individuals to use this document for personal use only, and for corporations and other business entities to use this document for internal use only (including internal copying, distribution, and display) provided that:

- 1. Any text, diagram, chart, table or definition reproduced shall be reproduced in its entirety with no alteration, and,
- 2. Any document, printed or electronic, in which material from this document (or any portion hereof) is reproduced shall acknowledge the SNIA copyright on that material, and shall credit the SNIA for granting permission for its reuse.

Other than as explicitly provided above, you may not make any commercial use of this document, sell any or this entire document, or distribute this document to third parties. All rights not explicitly granted are expressly reserved to SNIA.

Permission to use this document for purposes other than those enumerated above may be requested by e-mailing tcmd@snia.org. Please include the identity of the requesting individual and/or company and a brief description of the purpose, nature, and scope of the requested use.

All code fragments, scripts, data tables, and sample code in this SNIA document are made available under the following license:

BSD 3-Clause Software License

Copyright (c) 2016, The Storage Networking Industry Association.

Redistribution and use in source and binary forms, with or without modification, are permitted provided that the following conditions are met:

\* Redistributions of source code must retain the above copyright notice, this list of conditions and the following disclaimer.

\* Redistributions in binary form must reproduce the above copyright notice, this list of conditions and the following disclaimer in the documentation and/or other materials provided with the distribution.

\* Neither the name of The Storage Networking Industry Association (SNIA) nor the names of its contributors may be used to endorse or promote products derived from this software without specific prior written permission.

THIS SOFTWARE IS PROVIDED BY THE COPYRIGHT HOLDERS AND CONTRIBUTORS "AS IS" AND ANY EXPRESS OR IMPLIED WARRANTIES, INCLUDING, BUT NOT LIMITED TO, THE IMPLIED WARRANTIES OF MERCHANTABILITY AND FITNESS FOR A PARTICULAR PURPOSE ARE DISCLAIMED. IN NO EVENT SHALL THE COPYRIGHT OWNER OR CONTRIBUTORS BE LIABLE FOR ANY DIRECT, INDIRECT, INCIDENTAL, SPECIAL, EXEMPLARY, OR CONSEQUENTIAL DAMAGES (INCLUDING, BUT NOT LIMITED TO, PROCUREMENT OF SUBSTITUTE GOODS OR SERVICES; LOSS OF USE, DATA, OR PROFITS; OR BUSINESS INTERRUPTION) HOWEVER CAUSED AND ON ANY THEORY OF LIABILITY, WHETHER IN CONTRACT, STRICT LIABILITY, OR TORT (INCLUDING NEGLIGENCE OR OTHERWISE) ARISING IN ANY WAY OUT OF THE USE OF THIS SOFTWARE, EVEN IF ADVISED OF THE POSSIBILITY OF SUCH DAMAGE.

#### DISCLAIMER

The information contained in this publication is subject to change without notice. The SNIA makes no warranty of any kind with regard to this specification, including, but not limited to, the implied warranties of merchantability and fitness for a particular purpose. The SNIA shall not be liable for errors contained herein or for incidental or consequential damages in connection with the furnishing, performance, or use of this specification.

Suggestions for revisions should be directed to http://www.snia.org/feedback/.

Copyright © 2016 SNIA. All rights reserved. All other trademarks or registered trademarks are the property of their respective owners.

## **Revision History**

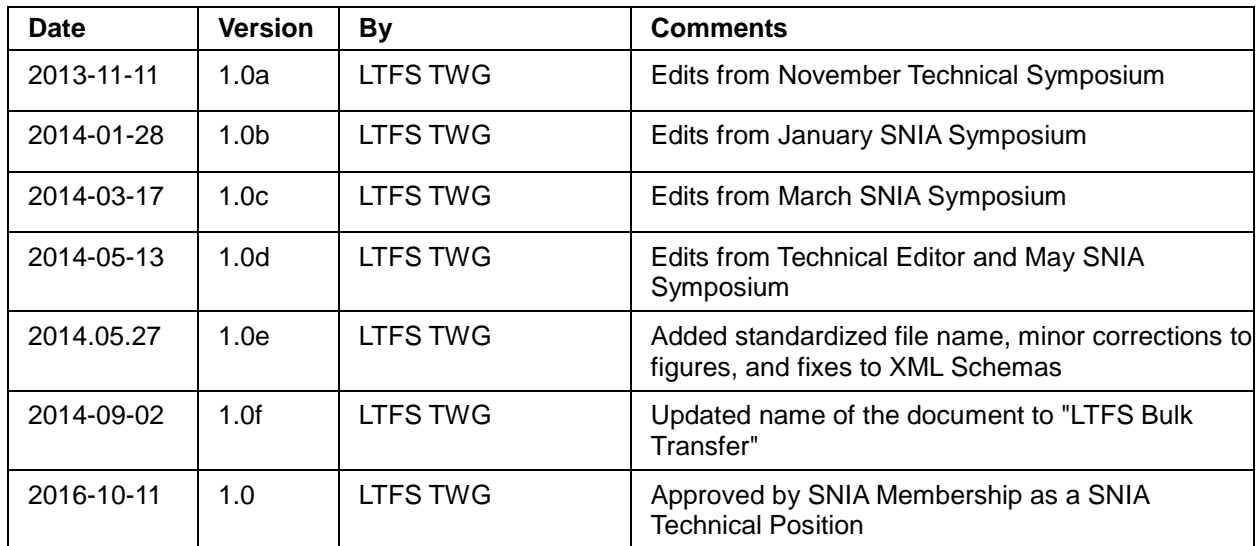

#### **Contents**

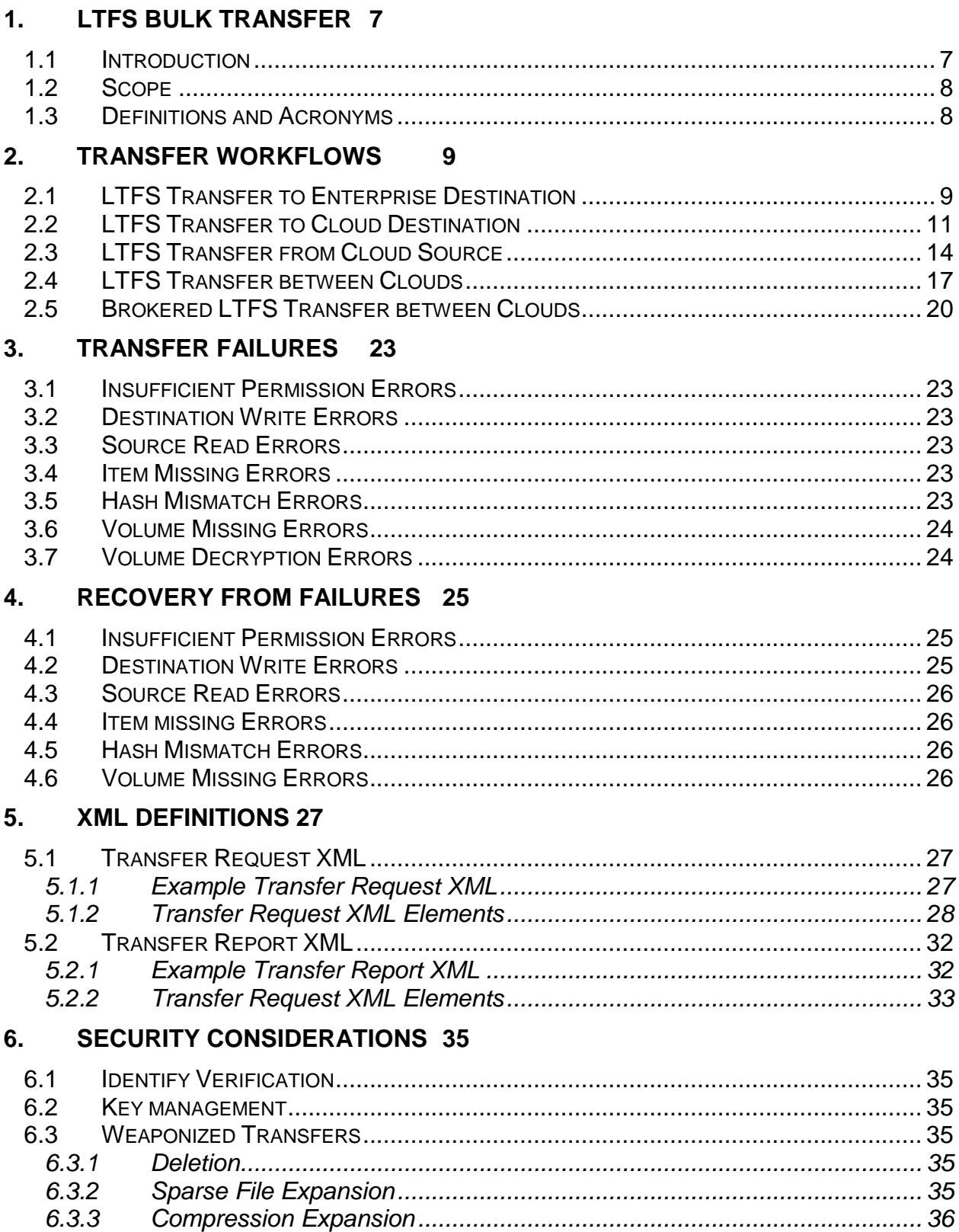

<span id="page-5-0"></span>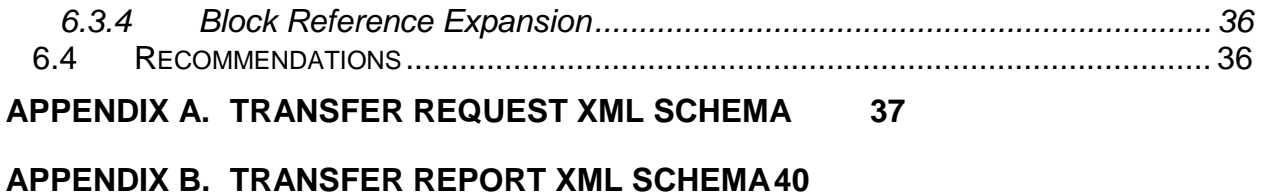

## **1. LTFS Bulk Transfer**

#### <span id="page-6-0"></span>**1.1 Introduction**

The LTFS Bulk Transfer standard defines a method by which a set of files, directories and objects from a source system can be transferred to a destination system.

The bulk transfer of large quantities of data is well suited for LTFS due to the economic and environmental characteristics of tape. Building on top of the LTFS format, a standardized method for transferring data provides the following advantages:

- Provides a uniform way to initiate and accept transfers
- Defines a manifest of which files are to be transferred, which communicates intent to transfer
- Instructs how the files should be merged into the destination namespace
- Facilitates the verification of the integrity and completeness of the transfer
- Defines error handling and recovery behaviors

Together, these capabilities reduce the complexity of transferring data, and allow many aspects of data transfer to be automated.

The LTFS Bulk Transfer standard is specifically targeted for the following use cases:

- An enterprise needs to transfer a large volume of data to or from a remote location
- An enterprise needs to update or synchronize a subset of data stored at a remote location
- An enterprise needs to transfer a large volume of data to a second enterprise, public, or private cloud
- An enterprise needs to transfer a large volume of data from a public or private cloud
- An enterprise needs to transfer a large volume of data from one public or private cloud to a second public or private cloud

Enterprise and cloud use cases are separated due to the extent of automation and self-service facilities typically implemented by cloud providers.

A high-level overview of the LTFS Bulk Transfer process is illustrated in [Figure 1.](#page-7-2)

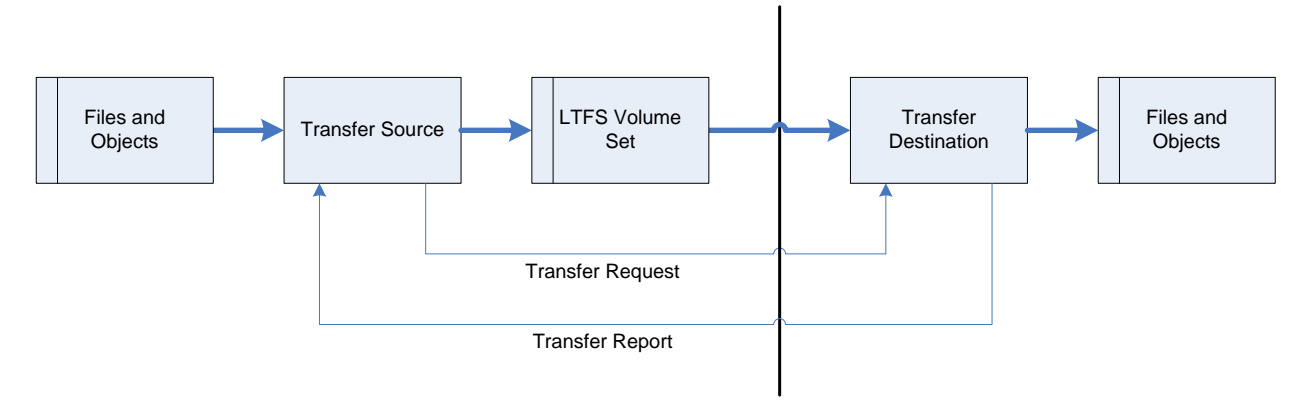

**Figure 1 - High-level overview of the LTFS Bulk Transfer process**

<span id="page-7-2"></span>Here a "Transfer Source" creates an LTFS Volume Set containing files and objects that are desired to be transferred. In addition, an XML-based "Transfer Request" is generated, which is sent to the "Transfer Destination" along with the LTFS Volume Set.

The Transfer Destination processes the Transfer Request and the LTFS Volume Set to merge the specified files and objects into the destination. An XML-based Transfer Report is optionally generated, which can be sent back to the Transfer Source to indicate the results of the transfer process.

#### <span id="page-7-0"></span>**1.2 Scope**

This document defines the LTFS Bulk Transfer workflows, the LTFS Bulk Transfer XML documents, and provides guidelines for error handling and security.

#### <span id="page-7-1"></span>**1.3 Definitions and Acronyms**

For the purposes of this document the following definitions and acronyms shall apply.

LTFS – Linear Tape File System

Transfer Initiator – The entity that initiates a transfer operation and receives the transfer results

Transfer Source – The entity originating data in a transfer operation

Transfer Destination – The entity receiving data in a transfer operation

Transfer Operation – The process of selecting, describing, packing, delivering, unpacking, verifying and reporting on the movement of data

Transfer Request XML – A document describing the data to be transferred and the transfer parameters

Transfer Report XML – A document describing the data that was transferred and transfer results

## <span id="page-8-0"></span>**2. Transfer Workflows**

#### <span id="page-8-1"></span>**2.1 LTFS Transfer to Enterprise Destination**

Use cases exist where large quantities of data must be transferred within or between organizations. The LTFS Bulk Transfer standard enables the workflow shown in [Figure 2](#page-8-2) for the peer-to-peer transfer of data:

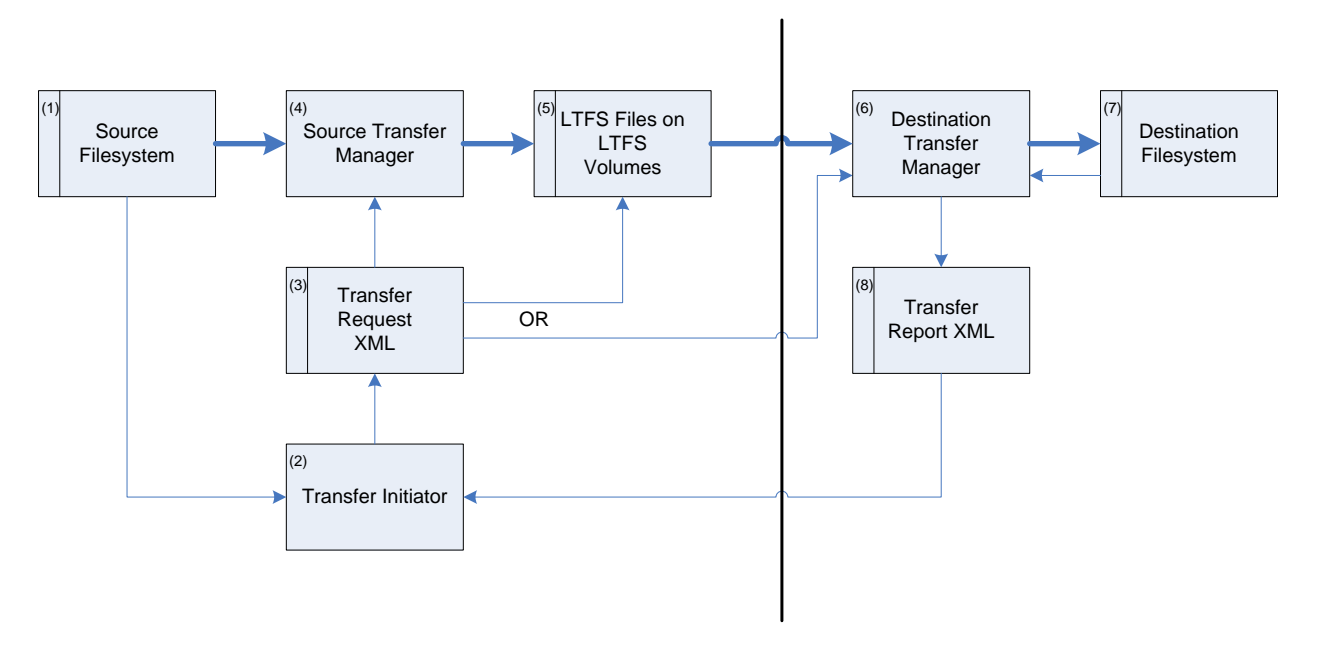

**Figure 2 – Peer-to-Peer LTFS Transfer**

<span id="page-8-3"></span><span id="page-8-2"></span>[Table 1](#page-8-3) shows the steps performed as part of a peer-to-peer transfer.

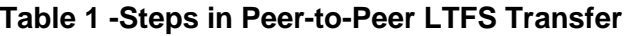

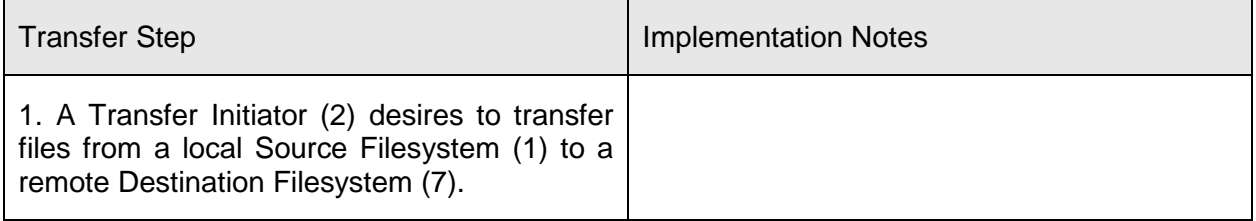

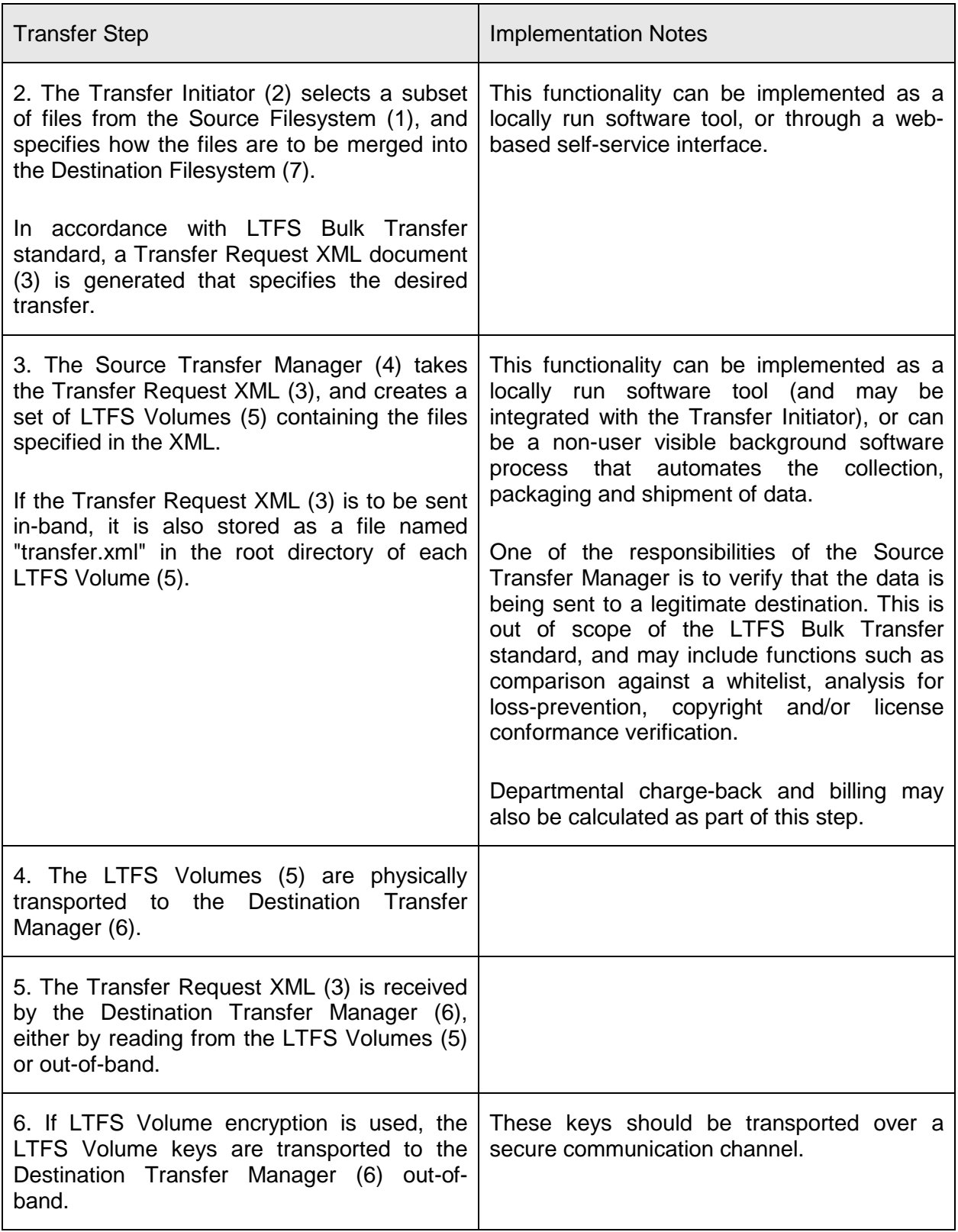

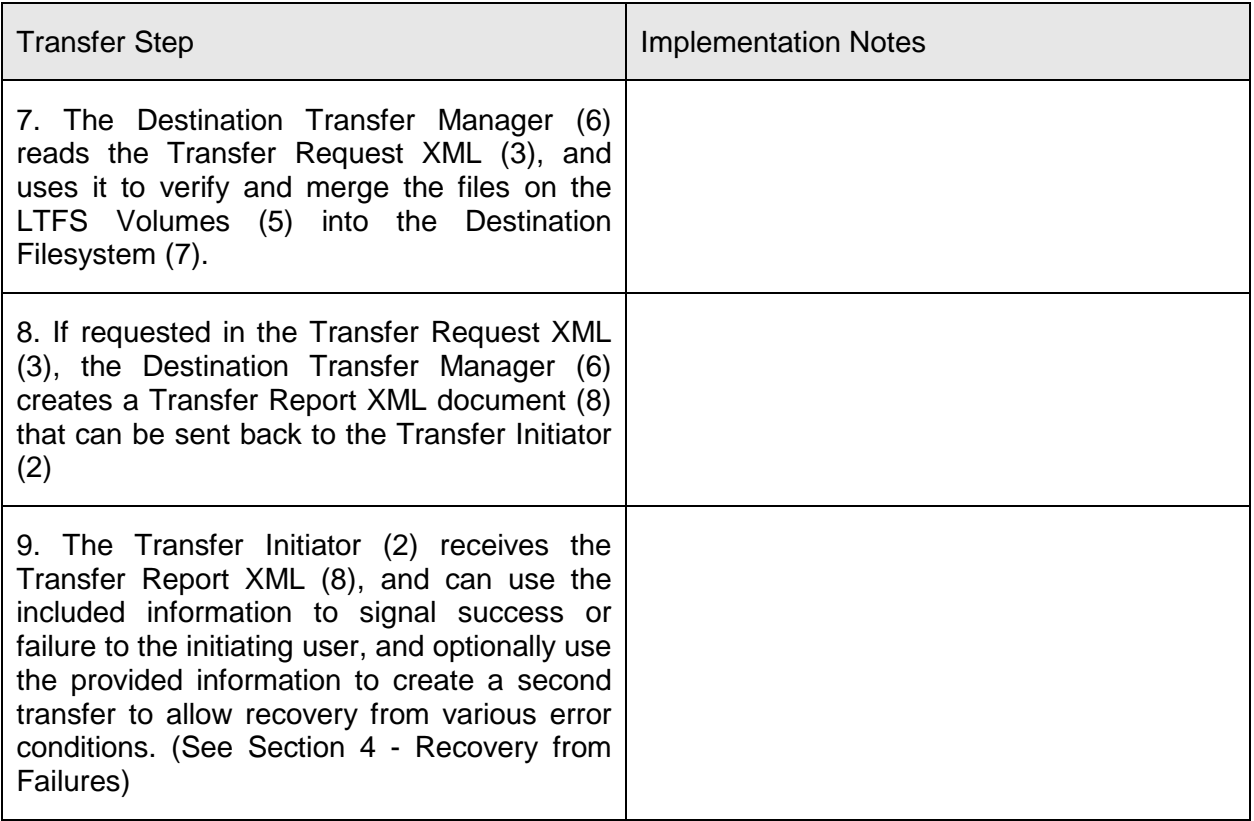

## <span id="page-10-0"></span>**2.2 LTFS Transfer to Cloud Destination**

Use cases exist where large quantities of data must be transferred to a public or private cloud. The LTFS Bulk Transfer standard enables the workflow shown in [Figure 3](#page-11-0) for data transfer to clouds.

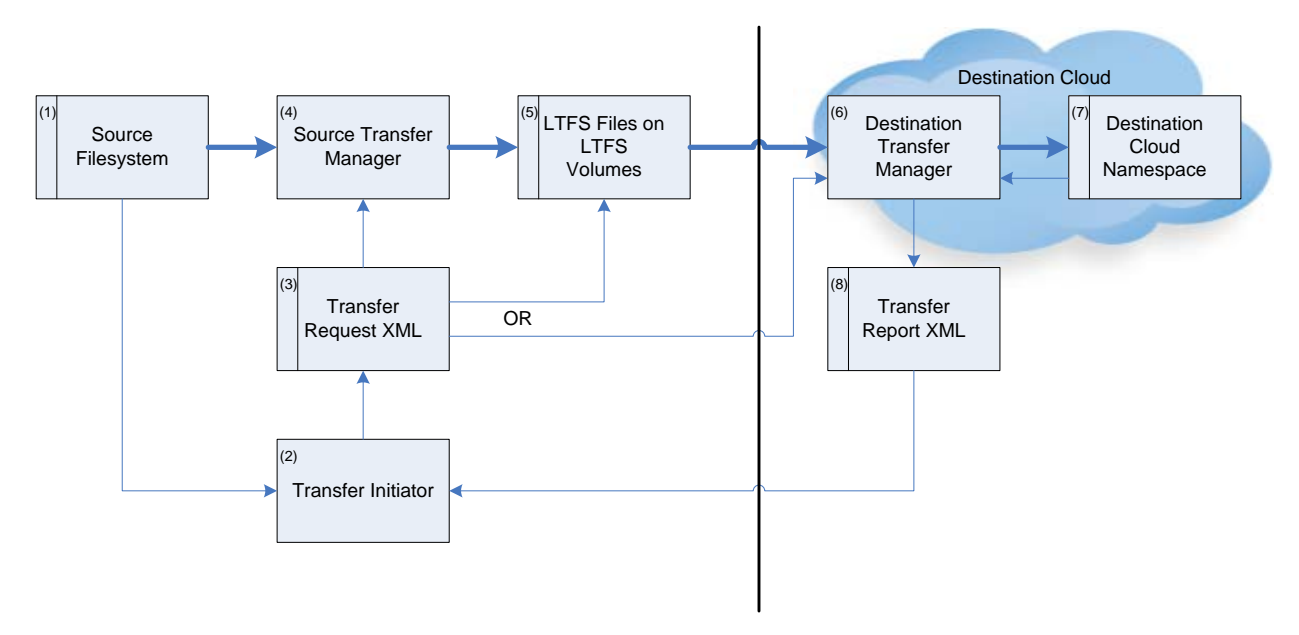

**Figure 3 - LTFS Transfer to Cloud**

<span id="page-11-1"></span><span id="page-11-0"></span>The steps shown in [Table 2](#page-11-1) are performed as part of transfering data to a cloud:

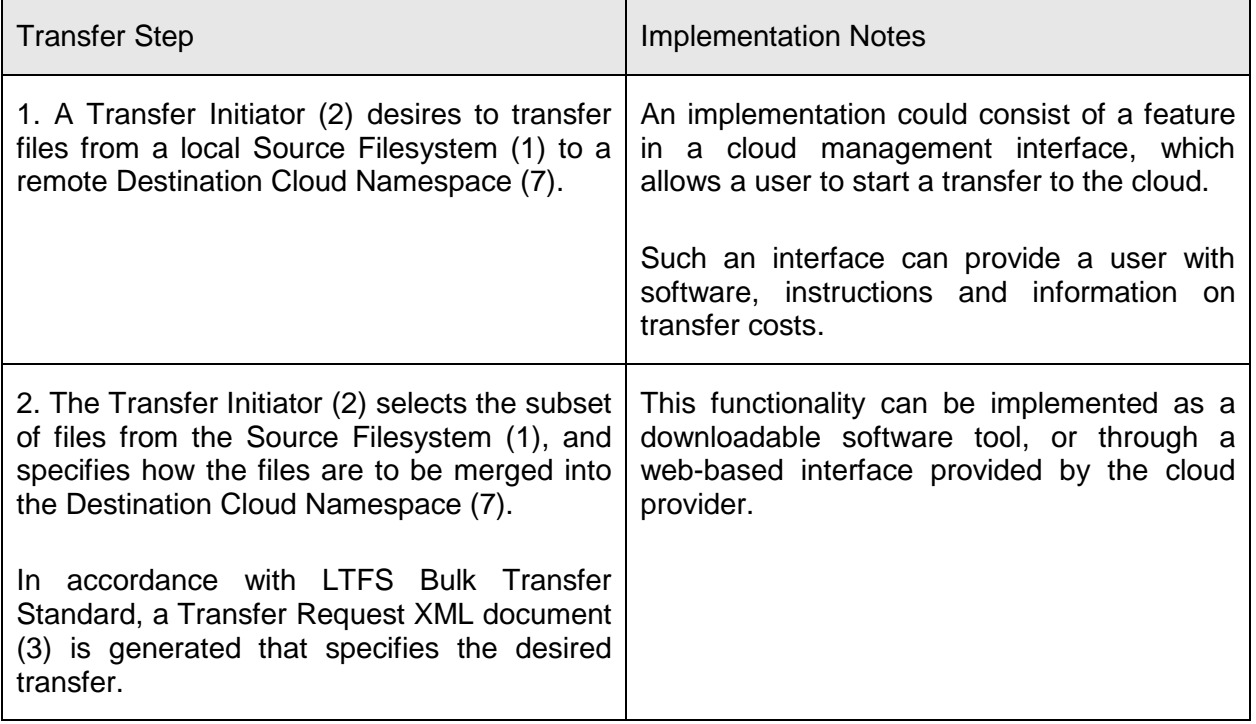

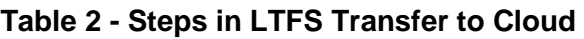

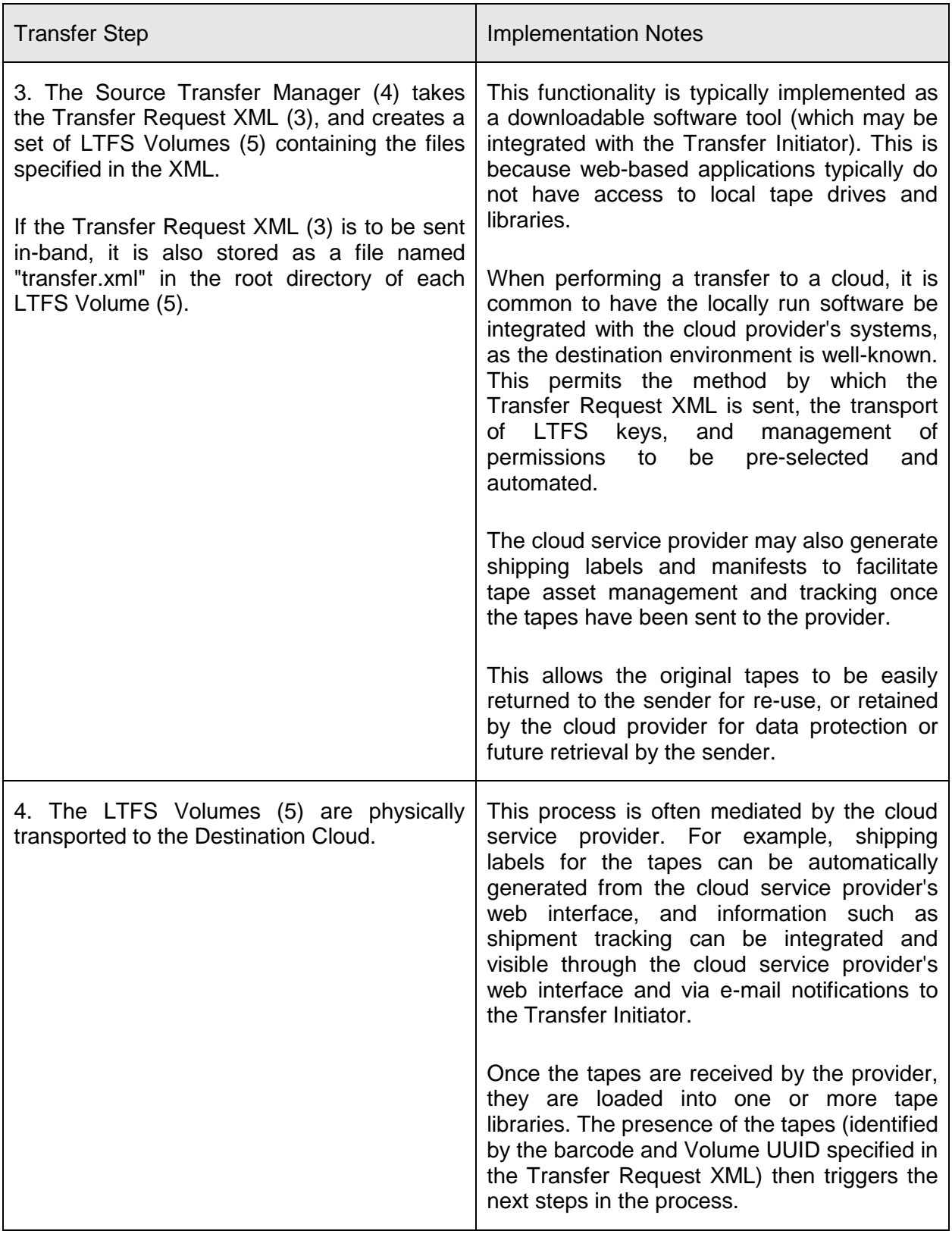

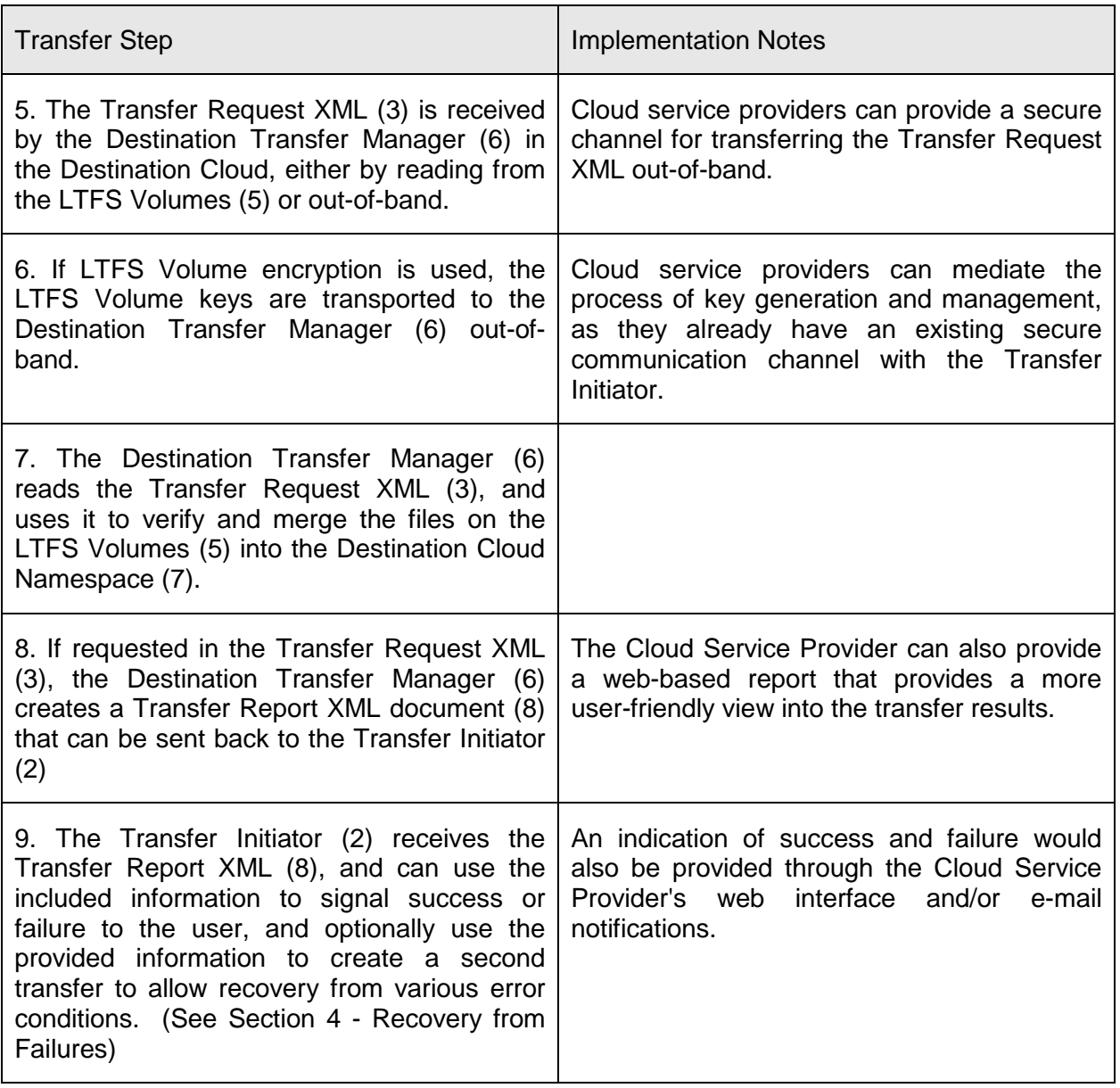

## <span id="page-13-0"></span>**2.3 LTFS Transfer from Cloud Source**

Use cases exist where large quantities of data must be transferred from a public or private cloud. The LTFS Bulk Transfer Standard enables the workflow shown in [Figure 4](#page-14-0) for receive from cloud transfer of data.

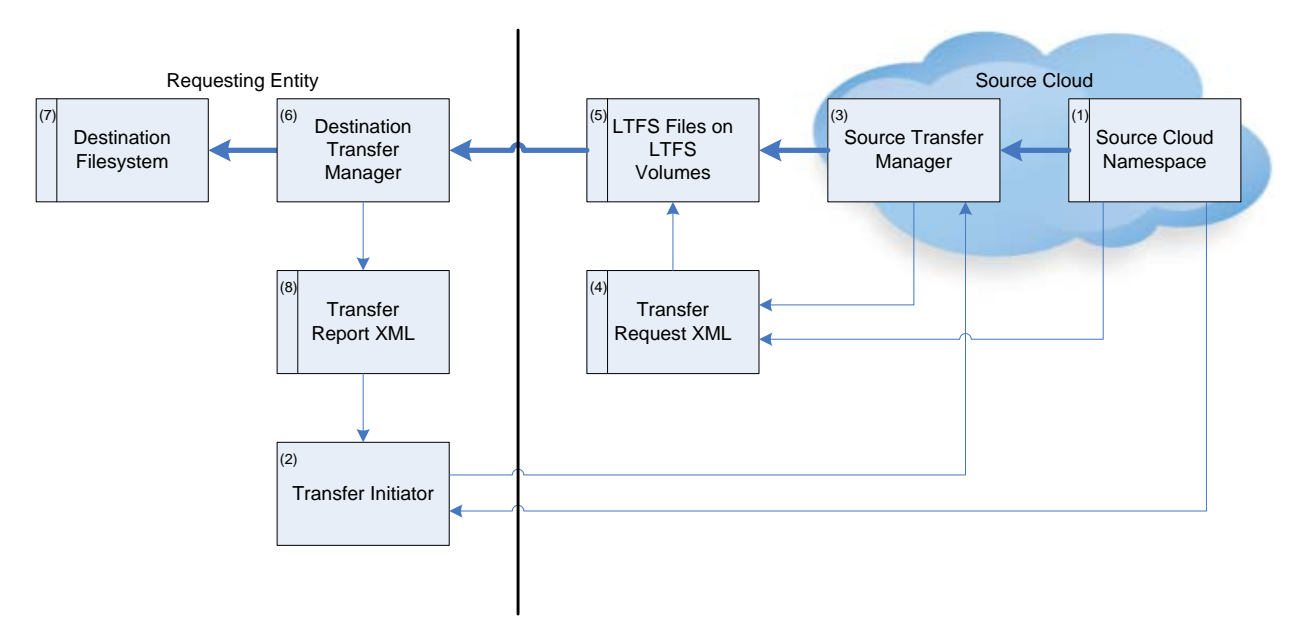

**Figure 4 -LTFS Transfer from Cloud**

<span id="page-14-1"></span><span id="page-14-0"></span>[Table 3](#page-14-1) shows the steps performed as part of a LTFS Transfer from Cloud.

| <b>Transfer Step</b>                                                                                                    | <b>Implementation Notes</b>                                                                                                    |
|----------------------------------------------------------------------------------------------------|----------------------------------------------------------------------------------------------------|
| 1. A Transfer Initiator (2) desires to transfer<br>files from a Source Cloud Namespace (1) to a<br>local Destination Filesystem (7).                                                               | User signs in to their cloud account and can<br>browse through their remotely stored files and<br>objects.                                                                                                    |
| 2. The Transfer Initiator (2) selects the subset<br>of files from the Source Cloud Namespace<br>(1), and specifies how the files are to be<br>merged into the local Destination Filesystem<br>(7). | User<br>select<br>can<br>one<br>or<br>more<br>containers/buckets, individual files/objects, or<br>specify search criteria that matches against a<br>set of files/objects.                                       |
| This indication of the subset is sent to the<br>Source Transfer Manager (3) resident in the<br>Source Cloud.                                                                                       | Typically the set of files/objects proposed to<br>be retrieved via tape is indicated to the user,<br>along with information such as total space<br>required, estimated time to process, cost<br>estimates, etc. |
|                                                                                                    | Service providers may also provide options<br>for job priority ("rush" vs. normal priority),<br>delivery method, etc.                                                                                           |

**Table 3 - Steps in LTFS Transfer from Cloud**

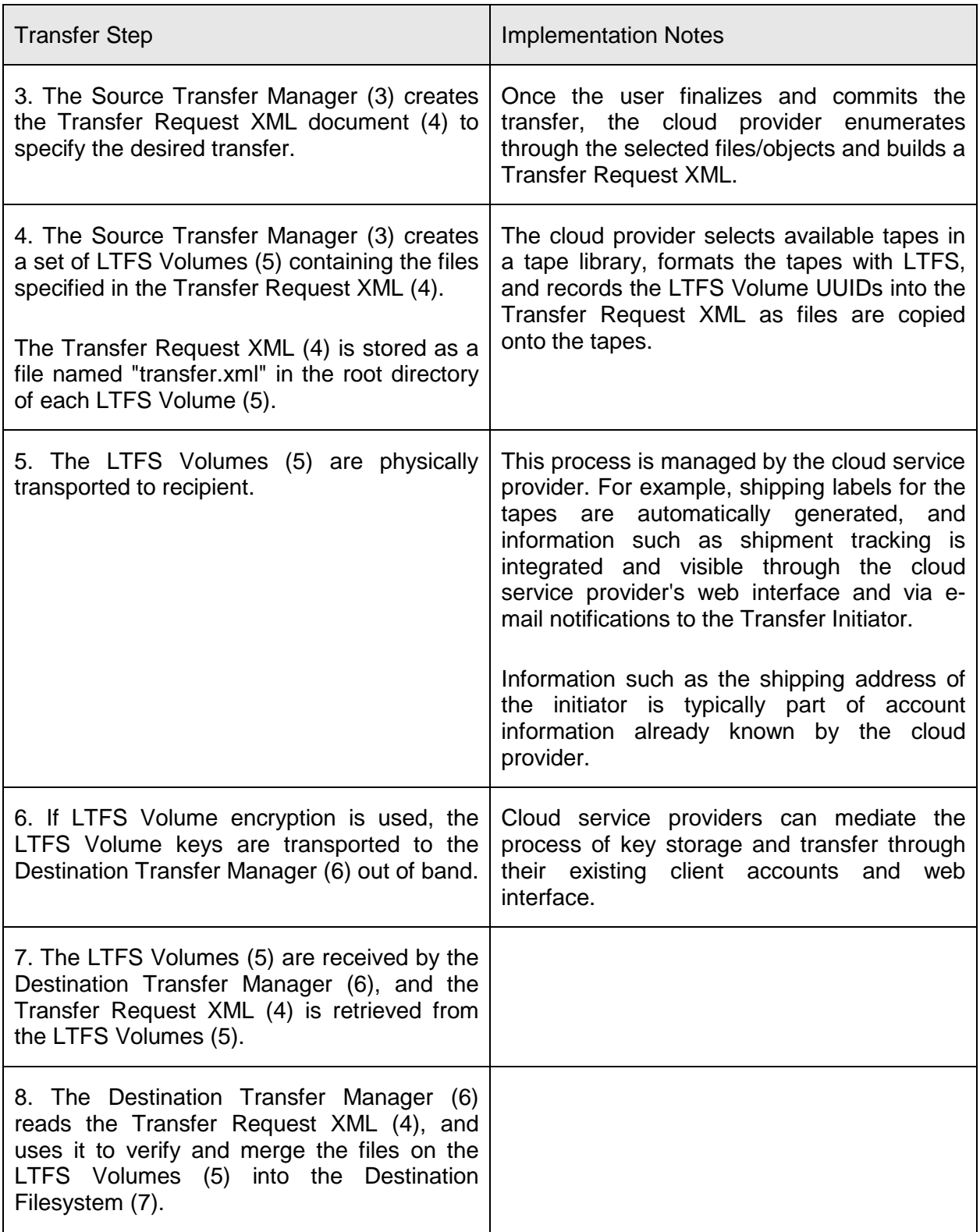

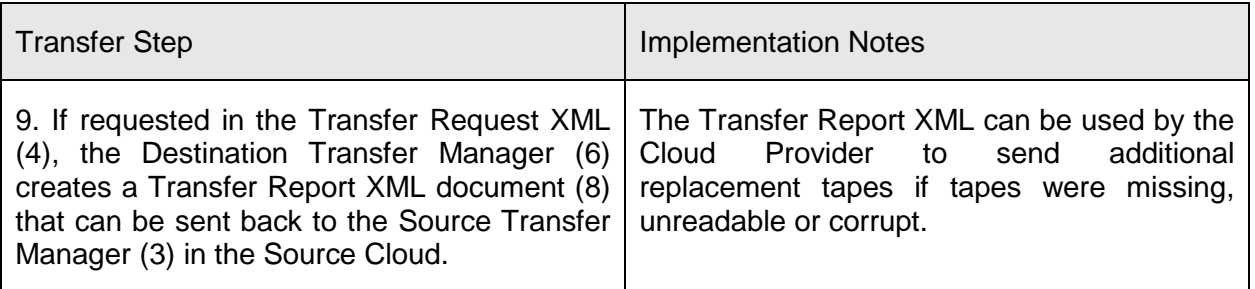

### <span id="page-16-0"></span>**2.4 LTFS Transfer between Clouds**

Use cases exist where large quantities of data must be transferred between public and/or private clouds. The LTFS Bulk Transfer Standard enables the workflow shown in [Figure 5](#page-16-1) for cloud-to-cloud transfer of data.

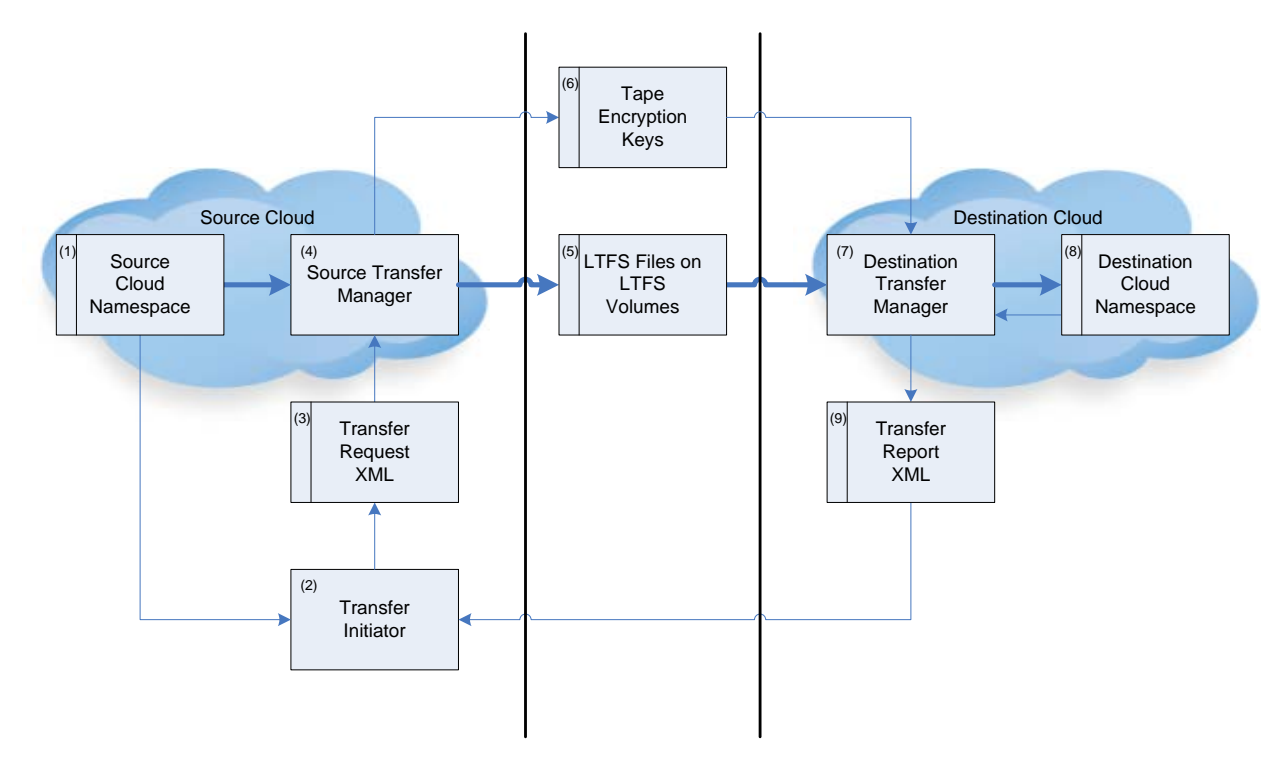

**Figure 5 - Transfer between Clouds**

<span id="page-16-1"></span>[Table 4](#page-17-0) shows the steps performed as part of a cloud-to-cloud transfer.

<span id="page-17-0"></span>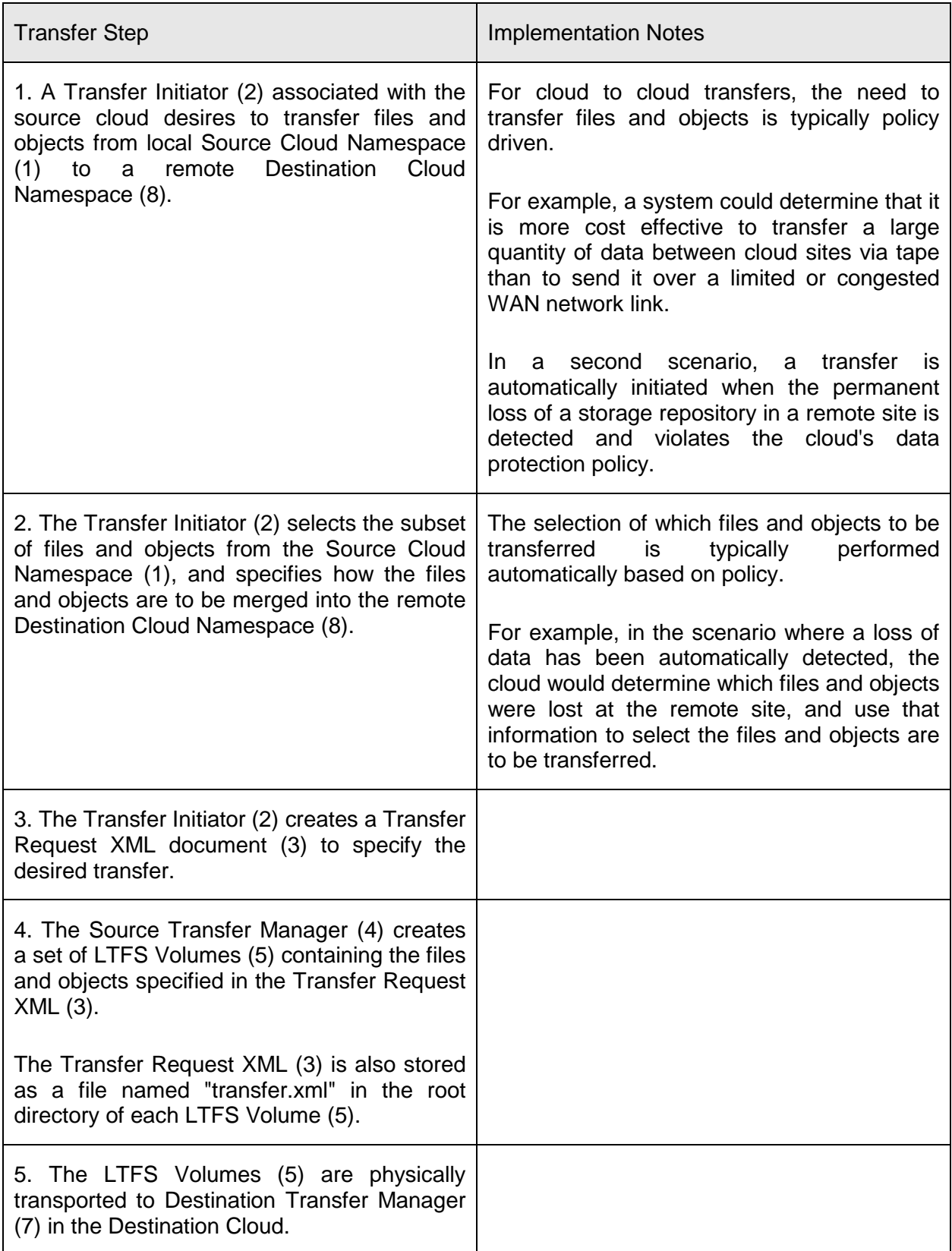

#### **Table 4 - Steps for Transfer between Clouds**

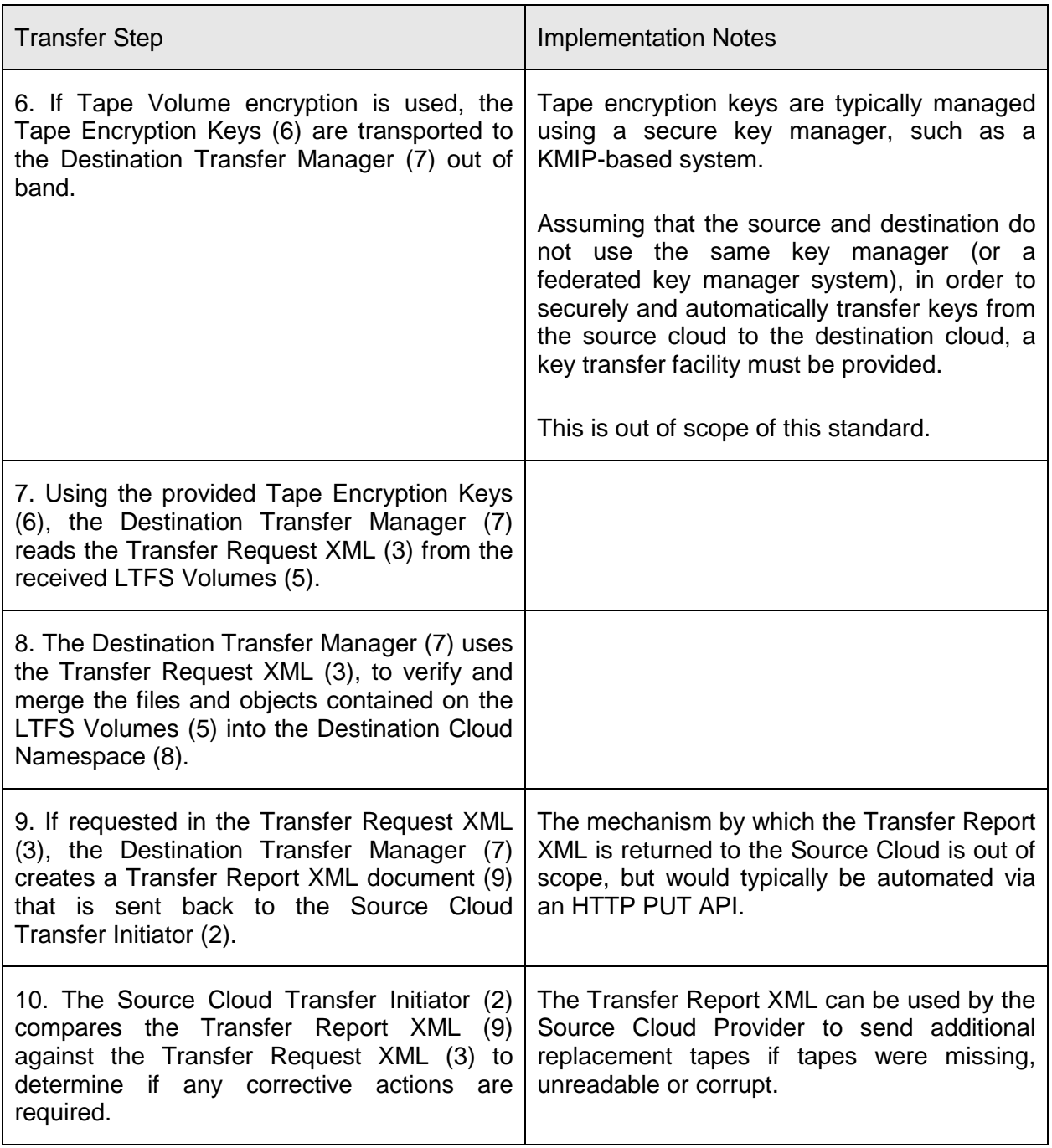

## <span id="page-19-0"></span>**2.5 Brokered LTFS Transfer between Clouds**

Use cases exist where a cloud broker may mediate the transfer of large quantities of data between clouds. The LTFS Bulk Transfer Standard enables the workflow shown in [Figure 6](#page-19-1) for broker-mediated cloud-to-cloud transfers of data.

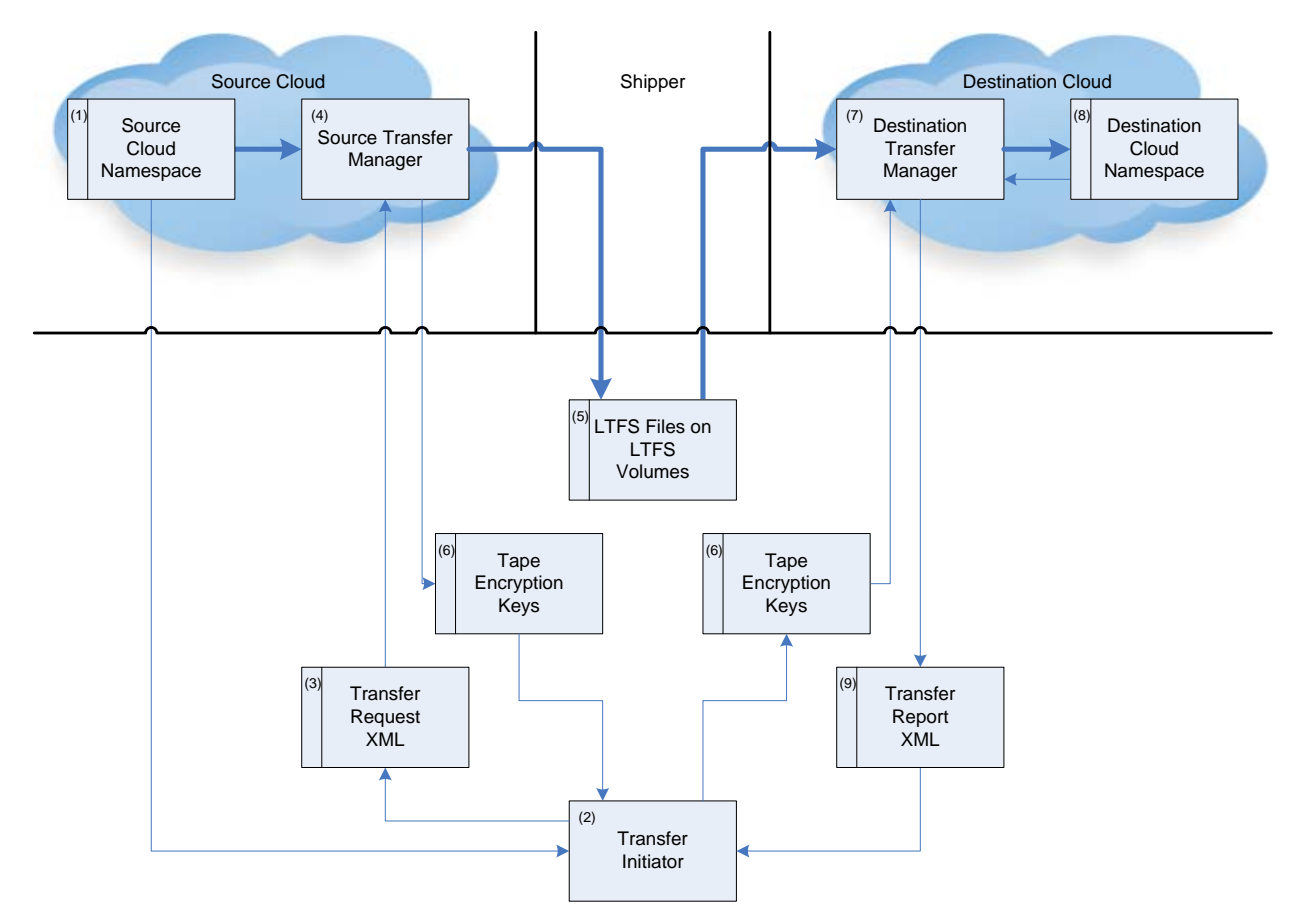

**Figure 6 - Workflow for Broker-mediated Cloud-to-Cloud Transfer**

<span id="page-19-1"></span>The workflow is the same as described in section [2.4,](#page-16-0) except that the Transfer Initiator, key delivery and tape shipment are mediated by the cloud broker.

#### **Table 5 - Steps for Broker-mediated Cloud-to-Cloud Transfer**

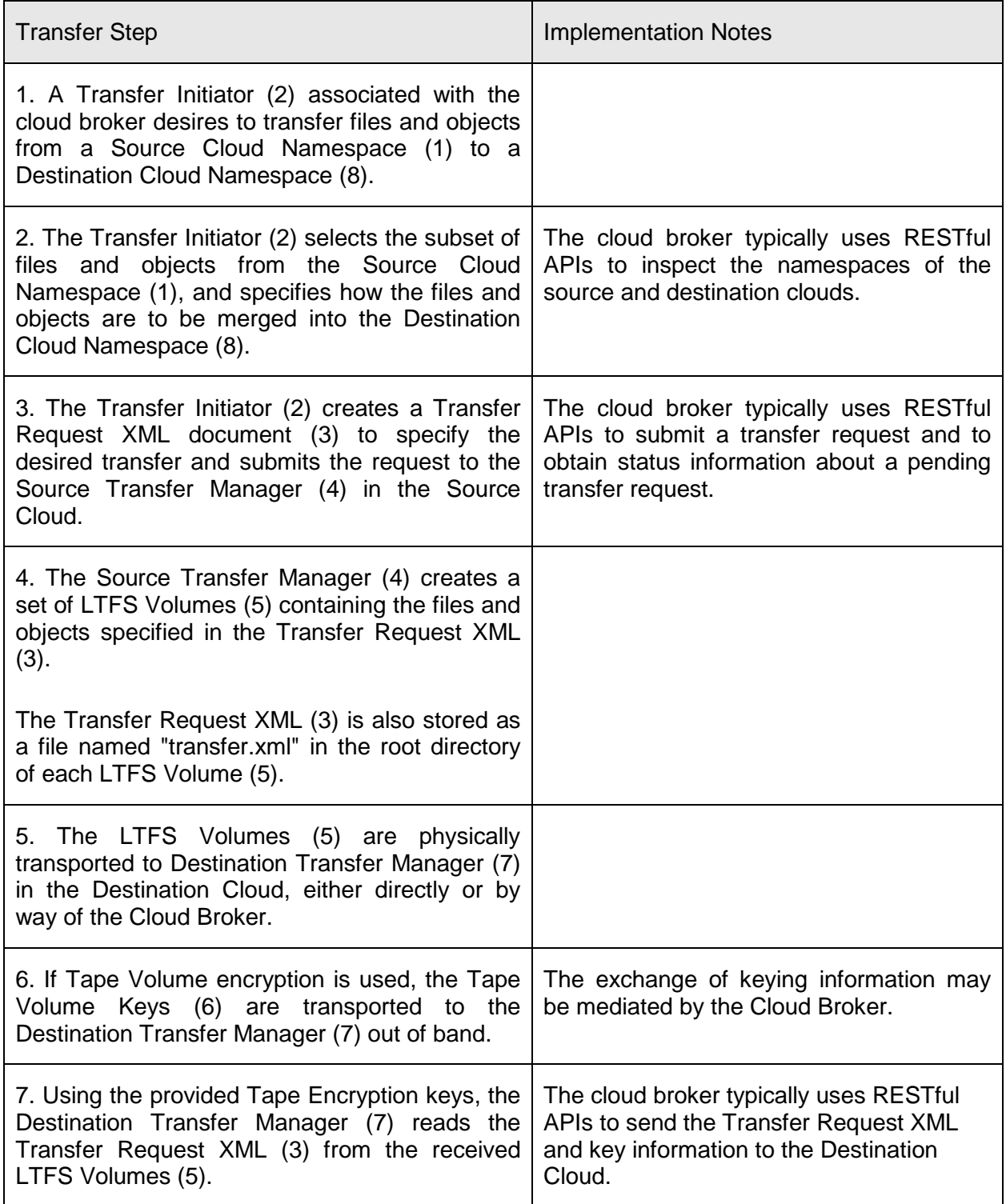

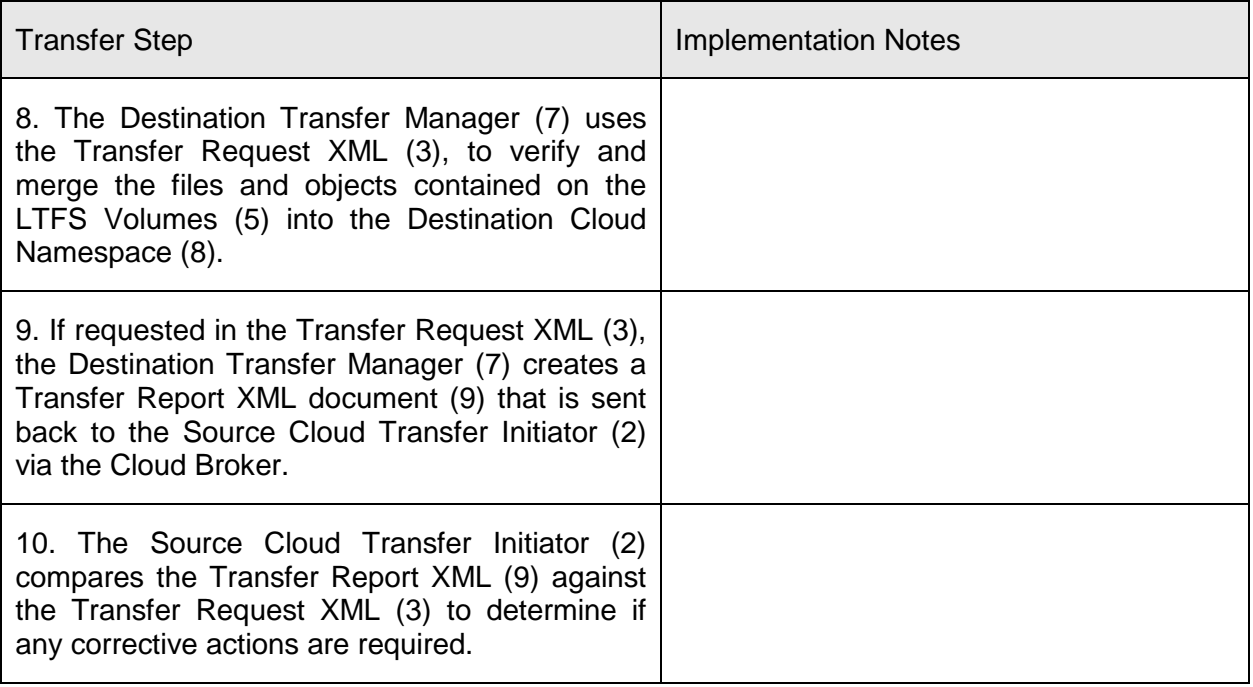

## <span id="page-22-0"></span>**3. Transfer** Failures

In the process performing an LTFS Transfer, multiple error conditions may be encountered.

#### <span id="page-22-1"></span>**3.1 Insufficient Permission Errors**

When an LTFS transfer specifies that a given file or directory is to be created, modified, or deleted in the destination namespace, the success of this operation is dependent on the permissions of the corresponding location within the destination namespace.

This failure can occur if the privileges of the user running the Destination Transfer Manager are insufficient to modify the destination namespace, or if the Destination Transfer Manager itself, when verifying permissions required to modify the destination namespace, determines that these permissions prohibit the operation.

#### <span id="page-22-2"></span>**3.2 Destination Write Errors**

During the process of writing data to the destination namespace, a variety of errors may arise from the system providing the storage for the destination namespace. Examples of these errors include I/O errors, disrupted network connectivity, disk full/over-quota, etc.

#### <span id="page-22-3"></span>**3.3 Source Read Errors**

During the process of reading data from the LTFS volumes, a variety of errors may arise from the LTFS storage system. Examples of these errors include being unable to mount a tape, I/O errors while reading the tape, tape inaccessibility due to contention, LTFS volume corruption, disrupted network connectivity, etc.

#### <span id="page-22-4"></span>**3.4 Item Missing Errors**

During the process of transferring items from the LTFS volumes to the destination namespace, it is considered an error if an item specified to be transferred by the Transfer Request XML is not found on the indicated LTFS volume. This situation may occur due to modifications of the LTFS volumes subsequent to their creation or as a result of other errors that cause the file to no longer being visible.

## <span id="page-22-5"></span>**3.5 Hash Mismatch Errors**

During the process of transferring items from the LTFS volumes to the destination namespace, it is considered an error when the hash of a file transferred to the destination namespace does not match the hash of the file as specified in the Transfer Request XML. This situation may occur due to modifications of the LTFS volumes subsequent to their creation, or as a result of other errors resulting in the LTFS file's contents being altered or corrupted, or corruption during the process of writing the data to the destination namespace.

#### <span id="page-23-0"></span>**3.6 Volume Missing Errors**

When the Destination Transfer Manager is initially enumerating the volumes associated with a transfer operation, the condition where not all of the volumes are accessible is considered an error. Examples of these errors include being unable to mount a tape, barcode mismatches, I/O errors while reading the tape, tape inaccessibility due to contention, LTFS volume corruption, disrupted network connectivity, etc.

The Destination Transfer Manager should first enumerate the set of tapes to ensure that all LTFS volumes described in the LTFS Transfer XML are present. This allows the Destination Transfer Manager to indicate when there are missing tapes, and allow the user to choose to proceed with the tape(s) considered missing, or wait until the missing tapes are found.

When tapes are considered missing, the Destination Transfer Manager shall be capable of creating a Transfer Report XML indicating which tapes are missing, and if the transfer was started or not.

#### <span id="page-23-1"></span>**3.7 Volume Decryption Errors**

When a tape associated with an LTFS volume that is included as part of the LTFS Transfer is encrypted, the situation where the Destination Transfer Manager (or underlying tape management system) does not have access to the keys required to decrypt the tape contents to access the LTFS volume is considered an error.

The exchange of keying information required to access encrypted tapes is not specified in this standard.

## <span id="page-24-0"></span>**4. Recovery from Failures**

It is anticipated that LTFS Transfer Destination Manager shall operate in one of two error handling modes:

In "Preflight" mode, the Transfer Destination Manager shall verify the accessibility of all LTFS volumes, the existence of all files, and verify the integrity of each file before making any changes to the Destination Filesystem. This allows the detection of errors upfront, and reduces the probability of needing to perform a rollback.

In "Inline" mode, the Transfer Destination Manager shall verify the presence of tapes, files and file integrity as changes are being made to the Destination Filesystem. This mode of operation is more efficient, and is used when a rollback is not required when an error is encountered.

When a failure is encountered that cannot be resolved by the Destination Transfer Manager software, by the user running the Destination Transfer Manger software, or by the system administrator, the transfer shall fail, and if requested, details about the failure shall be included in the Transfer Report XML.

When the Transfer Initiator and/or Source Transfer Manager receives a Transfer Report XML that includes errors, the following recovery approaches can be used.

#### <span id="page-24-1"></span>**4.1 Insufficient Permission Errors**

When a Transfer Report XML is returned that includes insufficient permission errors, the Transfer Initiator may suggest to the user performing the transfer that the ownership information associated with source content be squashed, which can be accomplished by specifying a "\*" wildcard in the **sourceuserid** element in order to map all input user IDs to a single output user ID that has permissions to modify the destination namespace.

Retrying just the files that failed is accomplished by sending a second Transfer Request XML that refers to the files on existing tapes that failed.

#### <span id="page-24-2"></span>**4.2 Destination Write Errors**

When a Transfer Report XML is returned that includes destination write errors, the Transfer Initiator can either retry the entire transfer, or retry transferring just the specific files that failed.

Retrying just the files that failed is accomplished by sending a second Transfer Request XML that refers to the files on existing tapes that failed.

If the entire transfer was aborted, it can be retried as-is.

#### <span id="page-25-0"></span>**4.3 Source Read Errors**

When a Transfer Report XML is returned that includes source read errors, the Transfer Initiator can retry the transfer by creating new tapes to replace the tapes where the read errors occurred.

The new tapes and Transfer Request XML can then be sent to the Destination Transfer Manager, and when used together with the original tapes, allows the transfer operation to complete.

#### <span id="page-25-1"></span>**4.4 Item missing Errors**

When a Transfer Report XML is returned that includes item missing errors, the Transfer Initiator can retry the transfer by creating additional tapes to add in the missing files, and generate a new Transfer Request XML referring to these added files.

The new tapes and Transfer Request XML can then be sent to the Destination Transfer Manager, and when used together with the original tapes, allows the transfer operation to complete.

#### <span id="page-25-2"></span>**4.5 Hash Mismatch Errors**

When a Transfer Report XML is returned that includes hash mismatch errors, the Transfer Initiator can retry the transfer by either creating additional tapes to add in the corrupted files, and generate a new Transfer Request XML referring to these added files, or by creating new tapes to replace the tapes where the hash mismatch errors were encountered.

The new or additional tapes and new Transfer Request XML can then be sent to the Destination Transfer Manager, and when used together with the original tapes, allows the transfer operation to complete.

#### <span id="page-25-3"></span>**4.6 Volume Missing Errors**

When a Transfer Report XML is returned that indicates that tapes were missing (determined when every file under a given volume is missing), the Transfer Initiator can re-create the missing tapes, and generate a new Transfer Request XML referring to the files on the new tapes. The new tapes can then be sent to the destination, where the transfer can be retried.

The new tapes and Transfer Request XML can then be sent to the Destination Transfer Manager, and when used together with the original tapes, allows the transfer operation to complete.

## <span id="page-26-0"></span>**5. XML Definitions**

#### <span id="page-26-1"></span>**5.1 Transfer Request XML**

The Transfer Request is an XML data structure that describes information about the bulk transfer operation. The Transfer Request shall conform to the Transfer Request XML schema provided in Appendix A Transfer Request XML Schema. The Transfer Request shall be encoded using UTF-8 NFC.

#### <span id="page-26-2"></span>*5.1.1 Example Transfer Request XML*

An example Transfer Request is shown in this section.

```
<?xml version="1.0" encoding="UTF-8"?> 
<transferrequest version="1.0.0">
 <transferuuid>88481E70-DAF4-11E3-9C1A-0800200C9A66</transferuuid>
 <defaultoptions>
   <destinationpathprefix>/myContainer/</destinationpathprefix>
  <dirnotexistsaction>create</dirnotexistsaction>
   <direxistsaction>mergefromnewest</direxistsaction>
   <filenotexistsaction>create</filenotexistsaction>
   <fileexistsaction>replacewithnewest</fileexistsaction>
   <visibility>immediate</visibility>
   <erroraction>abort</erroraction>
 </defaultoptions>
 <usermapping>
    <user>
      <sourceuserid>jdoe</sourceuserid>
      <destuserid>john_doe</destuserid>
   \langleluser>
 </usermapping>
 <transferreportcontents>all</transferreportcontents>
 <volumelist>
   <volume>
    <volumeuuid>d415fda2-5c9f-4d3d-9b97-43f3e8227ffe</volumeuuid>
    <mambarcode>AB1234L5</mambarcode>
    <directory>
     <name></name>
     <existsaction>preserve</existsaction>
     <contents>
      <file>
       <name>example.txt</name>
       <extendedattributes>
        <xattr>
         <x-attr-sha256sum>841ecd7a...cfe2c4af03c</x-attr-sha256sum>
        </xattr>
       </extendedattributes>
       <notexistsaction>create</notexistsaction>
       <existsaction>replacewithnewest</existsaction>
      </file>
      <file>
       <name>large_file.mp4</name>
       <extendedattributes>
        <xattr>
         <x-attr-sha256sum>c7f11288...82ac9f6e937</x-attr-sha256sum>
        </xattr>
       </extendedattributes>
       <existsaction>replacewithnewest</existsaction>
```

```
 </file>
     </contents>
    </directory>
   </volume>
   <volume>
    <volumeuuid>63753fab-f775-4d70-ae5e-6c416a867377</volumeuuid>
    <mambarcode>AB1235L5</mambarcode>
    <directory>
     <name></name>
     <contents>
      <file>
       <name>large_file.mp4</name>
       <extendedattributes>
        <xattr>
         <x-attr-sha256sum>798552d3...9458033b535b7b</x-attr-sha256sum>
        </xattr>
       </extendedattributes>
       <existsaction>replacewithnewest</existsaction>
      </file>
    </contents>
   </directory>
  </volume>
</volumelist>
</transferrequest>
```
#### <span id="page-27-0"></span>*5.1.2 Transfer Request XML Elements*

An **transferrequest** shall have exactly one **transferuuid**, one **defaultoptions**, may contain one **usermapping**, may contain one **transferreportcontents**, and shall have exactly one **volumelist**.

Each **transferuuid** shall contain a unique UUID generated corresponding to the specific transfer.

Each **defaultoptions** may contain the following elements:

**destinationpathprefix**: this element indicates the location in the destination namespace where the directory or file shall be placed. The destination namespace shall be constructed by appending the LTFS directory hierarchy and file name to the destination path prefix.

**dirnotexistsaction:** This element indicates the **notexistsaction** if a **notexistsaction** element is not specified for a given directory. If this element does not exist, the default **notexistsaction** for directories is "create".

**direxistsaction:** This element indicates the **existsaction** if a **existsaction** element is not specified for a given directory. If this element does not exist, the default **notexistsaction** for directories is "mergefromnewest".

**filenotexistsaction:** This element indicates the **notexistsaction** if a **notexistsaction** element is not specified for a given file. If this element does not exist, the default **notexistsaction** for directories is "create".

file**existsaction:** This element indicates the **existsaction** if a **existsaction** element is not specified for a given file. If this element does not exist, the default **notexistsaction** for directories is "replaceifnewest".

**visibility:** This element indicates if the changes to the destination namespace become visible immediately or only when the transfer request has been fully processed. The following values are defined:

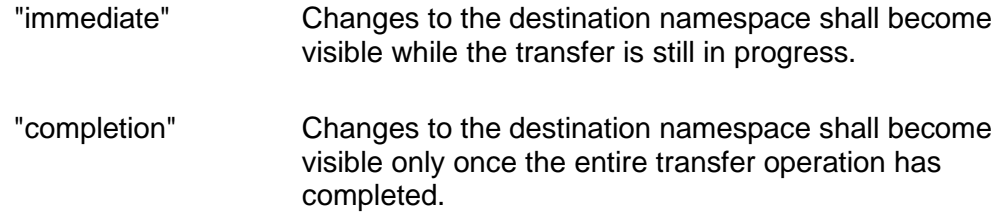

**erroraction:** This element indicates what actions shall be taken when an error is encountered. The following values are defined:

- "abort" The processing of the transfer request shall be halted when an error is encountered, with the destination namespace being left as-is.
- "rollback" The processing of the transfer request shall be halted when an error is encountered, with the destination namespace being restored to its state at the beginning of the transfer.
- "continue" The processing of the transfer request shall continue when an error is encountered.

Each **usermapping** may contain one or more **user** elements:

Each **user** shall contain one **sourceuserid** and one **destuserid**.

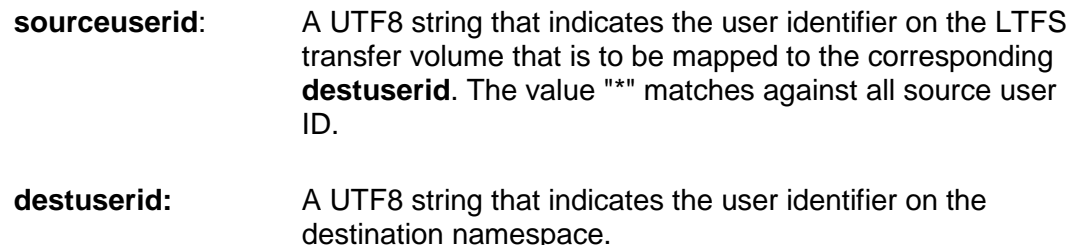

Each **transferreportcontents** indicates what information is returned in a transfer report, andshall contain one of the following values:

"all" A transfer report shall be generated and shall contain information for every file and directory specified in the transfer request.

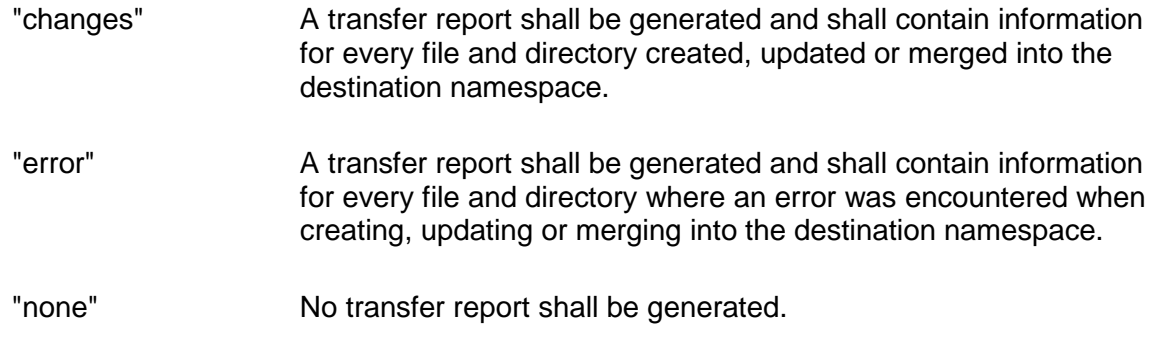

A **volumelist** shall have one or more **volume** element.

Each **volume** element shall contain all of the following elements:

**volumeuuid**: this element shall contain a universally unique identifier (UUID) value that uniquely identifies the LTFS Volume to which the Index is written. The value of the **volumeuuid** element must conform to the format definition shown in Section 5.8 UUID format in the LTFS standard. The **volumeuuid** value shall match the value of the **volumeuuid** element in the LTFS Labels written to the LTFS Volume.

**mambarcode**: The MAM attribute value stored as BARCODE which must correspond to the physical label on the cartridge.

**directory**: this element corresponds to the "root" directory element in the Index. The content of this element is described later in this section.

Each **directory** element shall have exactly one **name**, may contain one **extendedattributes**, may contain one **destinationpathprefix**, may contain one **notexistsaction**, may contain one **existsaction**, may contain one **visibility**, may contain one **erroraction**, and contains exactly one **contents** element.

Each **contents** element shall have zero or more **directory** elements and shall have zero or more **file** elements.

Each **file** element shall have exactly one **name**, may contain one **extendedattributes**, may contain one **destinationpathprefix**, may contain one **notexistsaction**, may contain one **existsaction**, may contain one **visibility**, and may contain one **erroraction**.

Each **name** element shall contain an LTFS name as defined in section 5.4 Name Format of the LTFS standard.

Each **extendedattributes** element shall contain exactly one **xattr** element. Only the hash extended attributes shall be included. When the hash extended attribute is present and the hash of the file on the LTFS transfer does not match the specified hash, this condition shall be treated as an error.

Each **destinationpathprefix** shall contain a UTF-8 string corresponding to a path on the transfer destination.

Each **notexistsaction** shall contain a value that indicates the behaviour if there is not an equivalent item in the destination namespace. If this element is omitted, then use the default behaviour as specified in the defaultoptions element.The following values are defined:

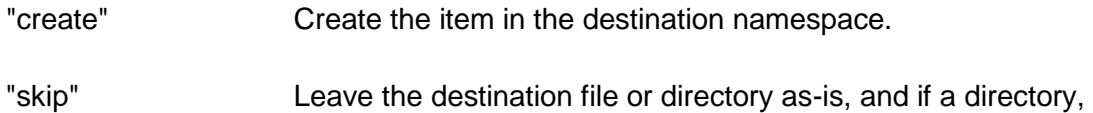

Each **existsaction** shall contain a value that indicates how conflicts are resolved when an identically named file or directory exists in the same location in both the LTFS transfer volume and in the destination namespace. If this element is omitted, then use the default behaviour as specified in the defaultoptions element. The following values are defined:

leave all contents as-is.

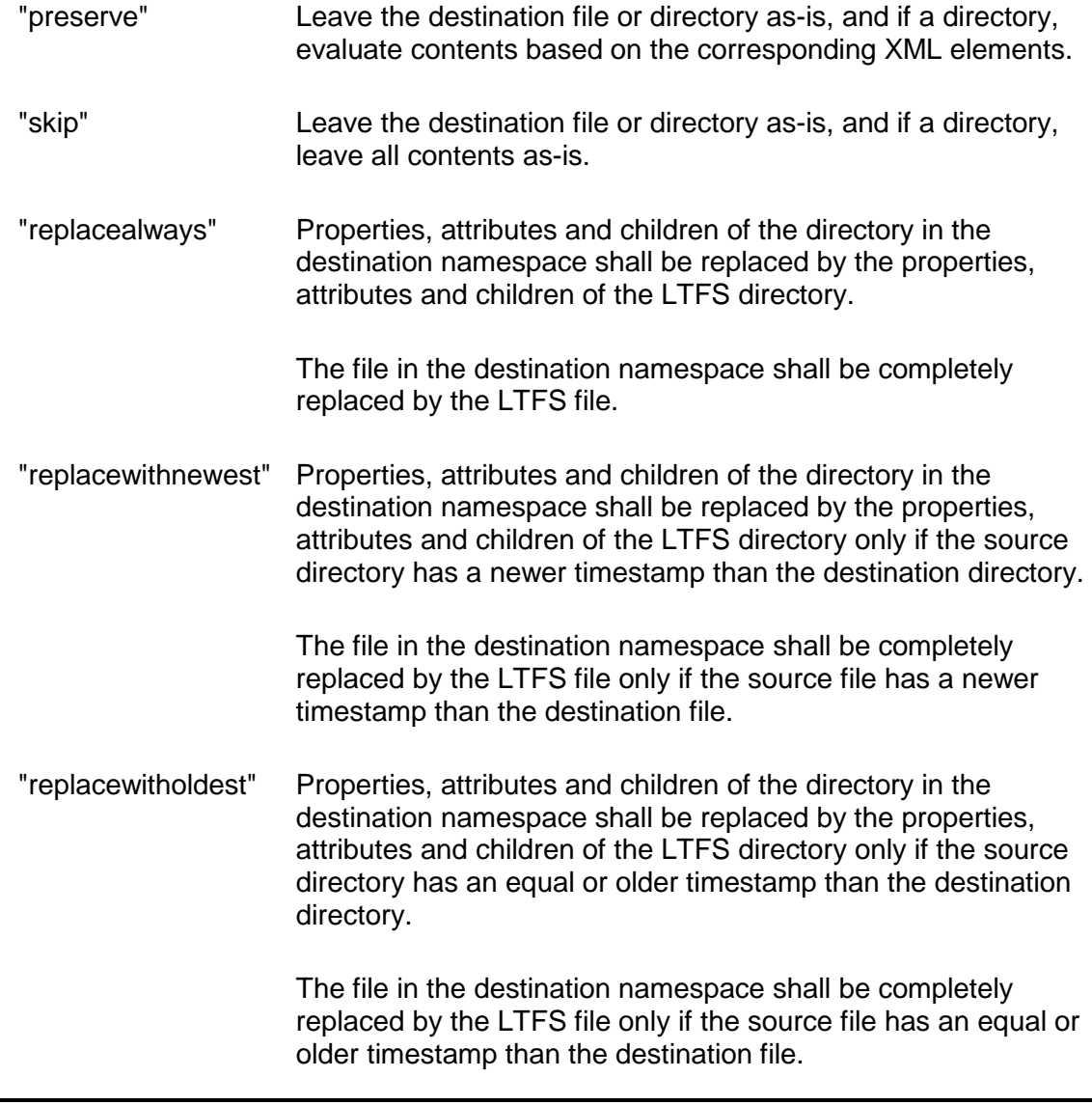

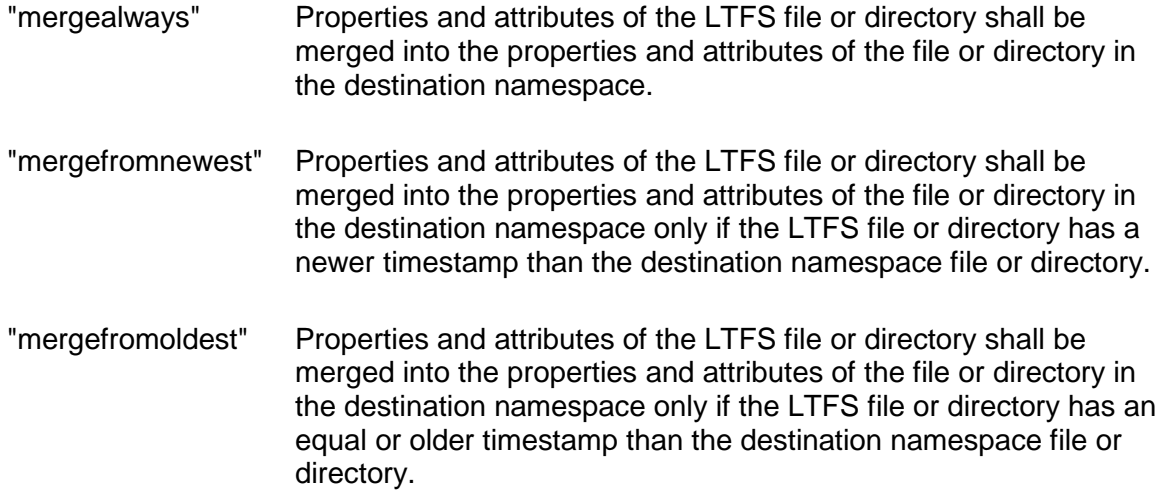

#### <span id="page-31-0"></span>**5.2 Transfer Report XML**

The Transfer Report is an XML data structure that describes the result of a bulk transfer operation. The Transfer Report shall conform to the Transfer Report XML schema provided in Appendix B Transfer Report XML Schema. The Transfer Report shall be encoded using UTF-8 NFC.

#### <span id="page-31-1"></span>*5.2.1 Example Transfer Report XML*

An example Transfer Report is shown in this section.

```
<?xml version="1.0" encoding="UTF-8"?> 
<transferresponse version="1.0.0">
 <transferuuid>88481E70-DAF4-11E3-9C1A-0800200C9A66</transferuuid>
 <transferreportcontents>all</transferreportcontents>
 <volumelist>
   <volume>
    <volumeuuid>d415fda2-5c9f-4d3d-9b97-43f3e8227ffe</volumeuuid>
    <mambarcode>AB1234L5</mambarcode>
    <directory>
     <name></name>
     <transferresult>success</transferresult>
     <transferoperation>preserve</transferoperation>
     <contents>
      <file>
       <name>example.txt</name>
       <transferresult>success</transferresult>
       <transferoperation>create</transferoperation>
      </file>
      <file>
       <name>large_file.mp4</name>
       <transferresult>success</transferresult>
       <transferoperation>replace</transferoperation>
     \langlefile>
     </contents>
    </directory>
   </volume>
   <volume>
    <volumeuuid>63753fab-f775-4d70-ae5e-6c416a867377</volumeuuid>
    <mambarcode>AB1235L5</mambarcode>
```

```
 <directory>
     <name></name>
     <transferresult>success</transferresult>
     <transferoperation>preserve</transferoperation>
     <contents>
      <file>
       <name>large_file.mp4</name>
       <transferresult>success</transferresult>
       <transferoperation>replace</transferoperation>
     \langlefile>
     </contents>
    </directory>
  </volume>
 </volumelist>
</transferresponse>
```
#### <span id="page-32-0"></span>*5.2.2 Transfer Request XML Elements*

An **transferresponse** shall have exactly one **transferuuid**, one **transferreportcontents** and one **volumelist**.

Each **transferuuid** shall contain a unique UUID corresponding to the transfer being rep.

**transferreportcontents**: This element indicates what information was requested to be included in the transfer report. The value shall match the value in the **transferreportcontents** element in the corresponding transfer request XML.

A **volumelist** shall have one or more **volume** element.

Each **volume** element shall contain all of the following elements:

**volumeuuid**: As defined in the Transfer Request XML.

**mambarcode**: As defined in the Transfer Request XML.

**directory**: this element corresponds to the "root" directory element in the Index. The content of this element is described later in this section.

Each **directory** element shall have exactly one **name**, one **transferresults**, one **transferoperation**, and one **contents** element.

**transferresult**: this element indicates the result of the transfer operation. The following values are defined:

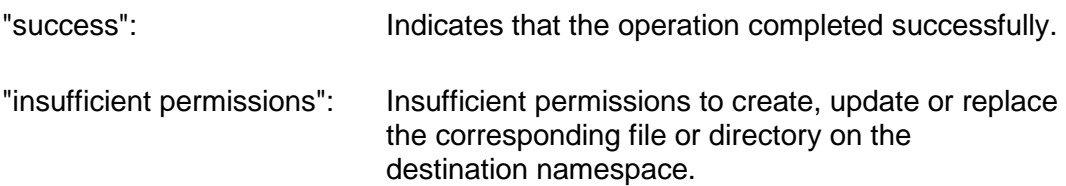

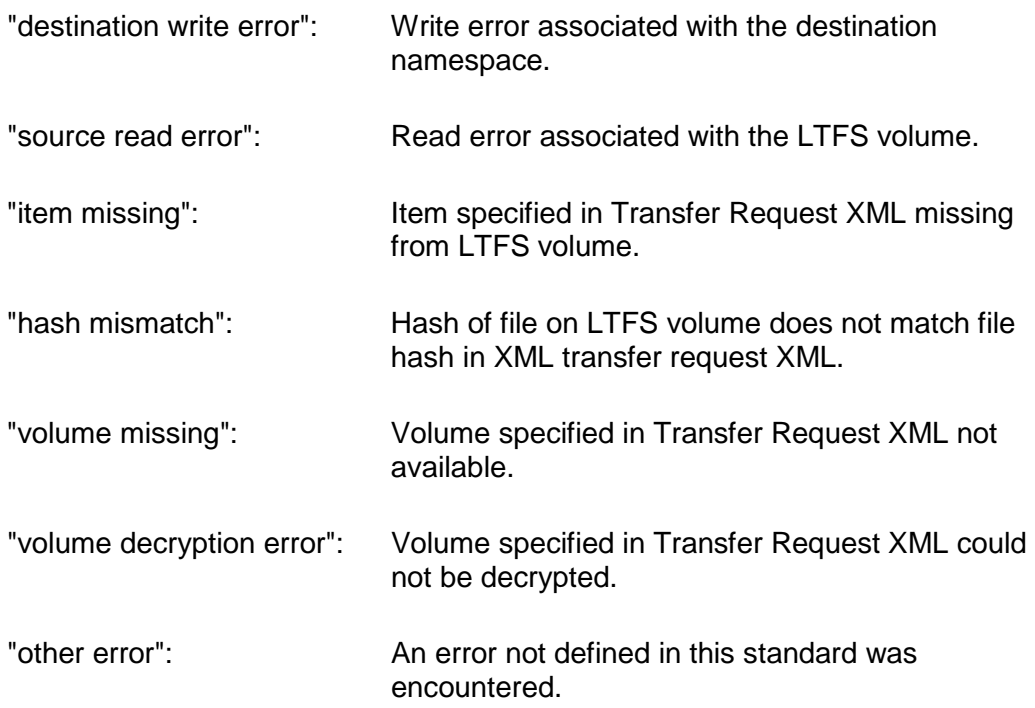

**transferoperation**: this element indicates the transfer operation that was performed or was attempted to be performed. The following values are defined:

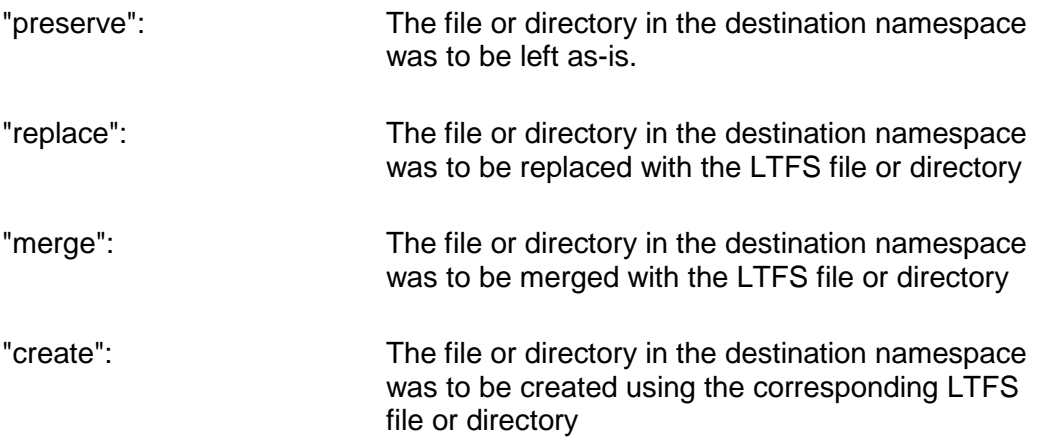

Each **contents** element shall have zero or more **directory** elements and shall have zero or more **file** elements.

Each **file** element shall have exactly one **name**, one **transferresults**, and one **transferoperation**.

## <span id="page-34-0"></span>**6. Security Considerations**

#### <span id="page-34-1"></span>**6.1 Identify Verification**

Verification of the identity and source of a transfer is out of scope of this standard. It is up to the receiver of a LTFS transfer to verify that the tapes and Transfer Request XML are associated with a valid account and user.

#### <span id="page-34-2"></span>**6.2 Key management**

Key management is out of the scope of this standard. It is up to the sender and receiver to coordinate to securely exchange keys in order to allow the LTFS volumes to be read when performing a transfer.

#### <span id="page-34-3"></span>**6.3 Weaponized Transfers**

#### <span id="page-34-4"></span>*6.3.1 Deletion*

A transfer request, if permitted, can overwrite existing files and directories. This can be used to erase information.

For example, the following Transfer Request XML will erase all files in the destination file namespace:

```
<?xml version="1.0" encoding="UTF-8"?> 
<transferrequest version="1.0.0">
 <transferuuid>A28B4B40-DAF4-11E3-9C1A-0800200C9A66</transferuuid>
 <defaultoptions/>
 <volumelist>
   <volume>
    <volumeuuid>d415fda2-5c9f-4d3d-9b97-43f3e8227ffe</volumeuuid>
    <mambarcode>AB1234L5</mambarcode>
    <directory>
    <name></name>
    <existsaction>replacealways</existsaction>
     <contents>
    </contents>
   </directory>
   </volume>
 </volumelist>
</transferrequest>
```
Software that implements and performs an LTFS transfer to the destination namespace should be run with minimal privileges, should honor the ACLs and associated permissions of existing files and directories, and should be run within the namespace scope of a given client.

#### <span id="page-34-5"></span>*6.3.2 Sparse File Expansion*

If sparse files are not supported on the Transfer Destination, restoring a sparse file can be used to exhaust all available space on the Transfer Destination Namespace.

#### <span id="page-35-0"></span>*6.3.3 Compression Expansion*

Large files that are highly compressible (such as TBs of zeros) can be used to exhaust all available space on the Transfer Destination Namespace.

#### <span id="page-35-1"></span>*6.3.4 Block Reference Expansion*

An LTFS index partition can define multiple files that all point to common file data. Restoring these files can exhaust all available space on the Transfer Destination Namespace when expanded.

#### <span id="page-35-2"></span>**6.4 Recommendations**

1. A cloud provider should allow transfers where the destination is a new namespace, or a nonlive "copy" of the namespace. This allows the transfer to be executed, then the resulting namespace inspected before the live namespace is replaced by the new or updated namespace.

2. Preflight should check for sparse files, compression file expansion and block reference expansion before reading file data as part of processing the transfer operation.

3. Preflight should verify space requirements on the destination before processing the transfer operation.

#### <span id="page-36-0"></span>**Appendix A. Transfer Request XML Schema**

<?xml version="1.0" encoding="UTF-8"?>

The Transfer Request XML is defined according to the below XML schema.

```
<xsd:schema xmlns:xsd="http://www.w3.org/2001/XMLSchema">
<xsd:annotation>
 <xsd:documentation xml:lang="en">
  XML Schema for a LTFS Transfer Request
 </xsd:documentation>
</xsd:annotation>
<xsd:element name="transferrequest" type="transferrequesttype"/>
<xsd:complexType name="transferrequesttype">
 <xsd:sequence>
   <xsd:element name="transferuuid" type="uuidtype"/>
   <xsd:element name="defaultoptions" type="defaultoptionstype"/>
   <xsd:element name="usermapping" type="usermappingtype" minOccurs="0"/>
   <xsd:element name="transferreportcontents" type="transferreportcontentstype"
minOccurs="0"/>
   <xsd:element name="volumelist" type="volumelisttype"/>
 </xsd:sequence>
 <xsd:attribute name="version" type="xsd:string"/>
</xsd:complexType>
<xsd:simpleType name="transferreportcontentstype">
 <xsd:restriction base="xsd:string">
   <xsd:enumeration value="all"/>
   <xsd:enumeration value="changes"/>
   <xsd:enumeration value="error"/>
   <xsd:enumeration value="none"/>
 </xsd:restriction>
</xsd:simpleType>
<xsd:complexType name="defaultoptionstype">
 <xsd:sequence>
   <xsd:element name="destinationpathprefix" type="xsd:string" minOccurs="0"/>
   <xsd:element name="dirnotexistsaction" type="notexistsactiontype" minOccurs="0"/>
   <xsd:element name="direxistsaction" type="existsactiontype" minOccurs="0"/>
   <xsd:element name="filenotexistsaction" type="notexistsactiontype" minOccurs="0"/>
   <xsd:element name="fileexistsaction" type="existsactiontype" minOccurs="0"/>
   <xsd:element name="visibility" type="visibilitytype" minOccurs="0"/>
   <xsd:element name="erroraction" type="erroractiontype" minOccurs="0"/>
 </xsd:sequence>
</xsd:complexType>
<xsd:simpleType name="notexistsactiontype">
 <xsd:restriction base="xsd:string">
   <xsd:enumeration value="create"/>
   <xsd:enumeration value="skip"/>
 </xsd:restriction>
</xsd:simpleType>
<xsd:simpleType name="existsactiontype">
 <xsd:restriction base="xsd:string">
   <xsd:enumeration value="preserve"/>
   <xsd:enumeration value="skip"/>
   <xsd:enumeration value="replacealways"/>
```

```
 <xsd:enumeration value="replacewithnewest"/>
   <xsd:enumeration value="replacewitholdest"/>
   <xsd:enumeration value="mergealways"/>
   <xsd:enumeration value="mergefromnewest"/>
   <xsd:enumeration value="mergefromoldest"/>
 </xsd:restriction>
</xsd:simpleType>
<xsd:simpleType name="visibilitytype">
 <xsd:restriction base="xsd:string">
   <xsd:enumeration value="immediate"/>
   <xsd:enumeration value="completion"/>
 </xsd:restriction>
</xsd:simpleType>
<xsd:simpleType name="erroractiontype">
 <xsd:restriction base="xsd:string">
   <xsd:enumeration value="abort"/>
   <xsd:enumeration value="rollback"/>
   <xsd:enumeration value="continue"/>
 </xsd:restriction>
</xsd:simpleType>
<xsd:complexType name="usermappingtype">
 <xsd:sequence>
   <xsd:element name="user" type="usertype" minOccurs="0" maxOccurs="unbounded"/>
 </xsd:sequence>
</xsd:complexType>
<xsd:complexType name="usertype">
 <xsd:sequence>
   <xsd:element name="sourceuserid" type="xsd:string"/>
   <xsd:element name="destuserid" type="xsd:string"/>
 </xsd:sequence>
</xsd:complexType>
<xsd:complexType name="volumelisttype">
 <xsd:sequence>
   <xsd:element name="volume" type="volumetype" maxOccurs="unbounded"/>
 </xsd:sequence>
</xsd:complexType>
<xsd:complexType name="volumetype">
 <xsd:sequence>
   <xsd:element name="volumeuuid" type="uuidtype"/>
   <xsd:element name="mambarcode" type="xsd:string"/>
   <xsd:element name="directory" type="directorytype"/>
 </xsd:sequence>
</xsd:complexType>
<xsd:simpleType name="uuidtype">
 <xsd:restriction base="xsd:string">
   <xsd:pattern value="[a-fA-F0-9]{8}-[a-fA-F0-9]{4}-[a-fA-F0-9]{4}-[a-fA-F0-9]{4}-[a-
fA-F0-9] \{12\}"/>
 </xsd:restriction>
</xsd:simpleType>
<xsd:complexType name="directorytype">
 <xsd:sequence>
   <xsd:element name="name" type="xsd:string"/>
   <xsd:element name="extendedattributes" type="extendedattributestype" minOccurs="0"/>
   <xsd:element name="destinationpathprefix" type="xsd:string" minOccurs="0"/>
   <xsd:element name="notexistsaction" type="notexistsactiontype" minOccurs="0"/>
```

```
 <xsd:element name="existsaction" type="existsactiontype" minOccurs="0"/>
  <xsd:element name="visibility" type="visibilitytype" minOccurs="0"/>
  <xsd:element name="erroraction" type="erroractiontype" minOccurs="0"/>
  <xsd:element name="contents" type="contentstype"/>
 </xsd:sequence>
</xsd:complexType>
<xsd:complexType name="contentstype">
 <xsd:sequence>
   <xsd:element name="directory" type="directorytype" minOccurs="0"
maxOccurs="unbounded"/>
  <xsd:element name="file" type="filetype" minOccurs="0" maxOccurs="unbounded"/>
 </xsd:sequence>
</xsd:complexType>
<xsd:complexType name="filetype">
 <xsd:sequence>
  <xsd:element name="name" type="xsd:string"/>
  <xsd:element name="extendedattributes" type="extendedattributestype" minOccurs="0"/>
  <xsd:element name="destinationpathprefix" type="xsd:string" minOccurs="0"/>
  <xsd:element name="notexistsaction" type="notexistsactiontype" minOccurs="0"/>
  <xsd:element name="existsaction" type="existsactiontype" minOccurs="0"/>
  <xsd:element name="visibility" type="visibilitytype" minOccurs="0"/>
  <xsd:element name="erroraction" type="erroractiontype" minOccurs="0"/>
 </xsd:sequence>
</xsd:complexType>
<xsd:complexType name="extendedattributestype">
<xsd:sequence>
  <xsd:element name="xattr" type="xattrtype" minOccurs="0"/>
</xsd:sequence>
</xsd:complexType>
<xsd:complexType name="xattrtype">
<xsd:sequence>
  <xsd:element name="x-attr-sha256sum" type="xsd:string"/>
</xsd:sequence>
</xsd:complexType>
```

```
</xsd:schema>
```
#### <span id="page-39-0"></span>**Appendix B. Transfer Report XML Schema**

<?xml version="1.0" encoding="UTF-8"?>

The Transfer Report XML is defined according to the below XML schema.

```
<xsd:schema xmlns:xsd="http://www.w3.org/2001/XMLSchema">
<xsd:annotation>
 <xsd:documentation xml:lang="en">
  XML Schema for a LTFS Transfer Report
 </xsd:documentation>
</xsd:annotation>
<xsd:element name="transferresponse" type="transferresponsetype"/>
<xsd:complexType name="transferresponsetype">
 <xsd:sequence>
   <xsd:element name="transferuuid" type="uuidtype"/>
   <xsd:element name="transferreportcontents" type="transferreportcontentstype"/>
   <xsd:element name="volumelist" type="volumelisttype"/>
 </xsd:sequence>
 <xsd:attribute name="version" type="xsd:string"/>
</xsd:complexType>
<xsd:simpleType name="transferreportcontentstype">
 <xsd:restriction base="xsd:string">
   <xsd:enumeration value="all"/>
   <xsd:enumeration value="changes"/>
   <xsd:enumeration value="error"/>
   <xsd:enumeration value="none"/>
 </xsd:restriction>
</xsd:simpleType>
<xsd:complexType name="volumelisttype">
 <xsd:sequence>
   <xsd:element name="volume" type="volumetype" maxOccurs="unbounded"/>
 </xsd:sequence>
</xsd:complexType>
<xsd:complexType name="volumetype">
 <xsd:sequence>
   <xsd:element name="volumeuuid" type="uuidtype"/>
   <xsd:element name="mambarcode" type="xsd:string"/>
   <xsd:element name="directory" type="directorytype"/>
 </xsd:sequence>
</xsd:complexType>
<xsd:simpleType name="uuidtype">
 <xsd:restriction base="xsd:string">
  \texttt{xsd:pattern value} = \left[ a-fA-F0-9 \right] \left\{ 8 \right\} - \left[ a-fA-F0-9 \right] \left\{ 4 \right\} - \left[ a-fA-F0-9 \right] \left\{ 4 \right\} - \left[ a-fA-F0-9 \right] \left\{ 4 \right\}fA-F0-9]{12} "/</xsd:restriction>
</xsd:simpleType>
<xsd:complexType name="directorytype">
 <xsd:sequence>
   <xsd:element name="name" type="xsd:string"/>
   <xsd:element name="transferresult" type="transferresulttype"/>
   <xsd:element name="transferoperation" type="transferoperationtype"/>
   <xsd:element name="contents" type="contentstype"/>
```

```
</xsd:sequence>
</xsd:complexType>
<xsd:simpleType name="transferresulttype">
 <xsd:restriction base="xsd:string">
   <xsd:enumeration value="success"/>
   <xsd:enumeration value="insufficient permissions"/>
   <xsd:enumeration value="destination write error"/>
   <xsd:enumeration value="source read error"/>
   <xsd:enumeration value="item missing"/>
   <xsd:enumeration value="hash mismatch"/>
   <xsd:enumeration value="volume missing"/>
   <xsd:enumeration value="volume decryption error"/>
   <xsd:enumeration value="other error"/>
 </xsd:restriction>
</xsd:simpleType>
<xsd:simpleType name="transferoperationtype">
 <xsd:restriction base="xsd:string">
   <xsd:enumeration value="preserve"/>
   <xsd:enumeration value="replace"/>
   <xsd:enumeration value="merge"/>
   <xsd:enumeration value="create"/>
 </xsd:restriction>
</xsd:simpleType>
<xsd:complexType name="contentstype">
 <xsd:sequence>
   <xsd:element name="directory" type="directorytype" minOccurs="0"
maxOccurs="unbounded"/>
   <xsd:element name="file" type="filetype" minOccurs="0" maxOccurs="unbounded"/>
 </xsd:sequence>
</xsd:complexType>
<xsd:complexType name="filetype">
 <xsd:sequence>
   <xsd:element name="name" type="xsd:string"/>
   <xsd:element name="transferresult" type="transferresulttype"/>
   <xsd:element name="transferoperation" type="transferoperationtype"/>
 </xsd:sequence>
</xsd:complexType>
```
</xsd:schema>